# **Training Grant Framework**

Learning Content and **Training Considerations** 

**MiMi Bernal-Graves LMS Program Manager** 

November 2021

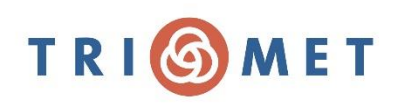

# **Agenda**

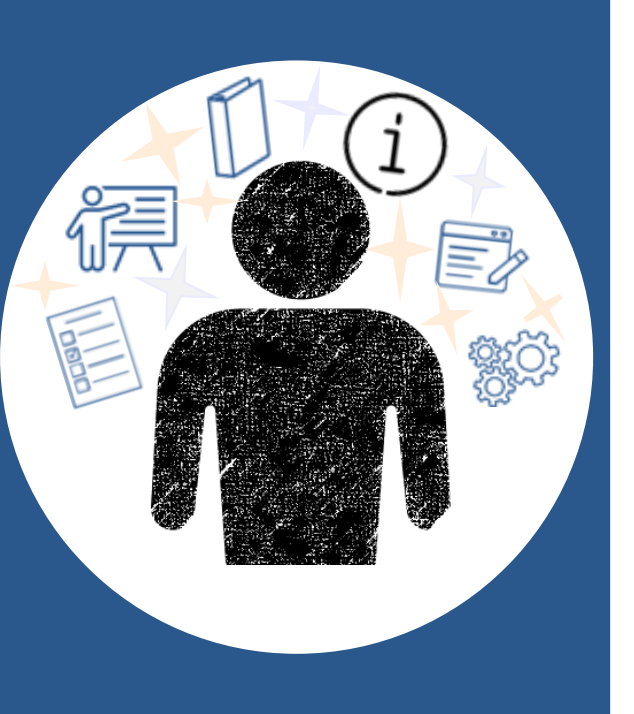

- Curriculum and instructional  $\bullet$ design: what matters?
	- **Best Practices**  $\bullet$
	- Federal and State laws
- LMS requirements
- Questions? •

# Management System  $(LMS)$

TriMet Priority Areas: Diversity, Equity, and Inclusion

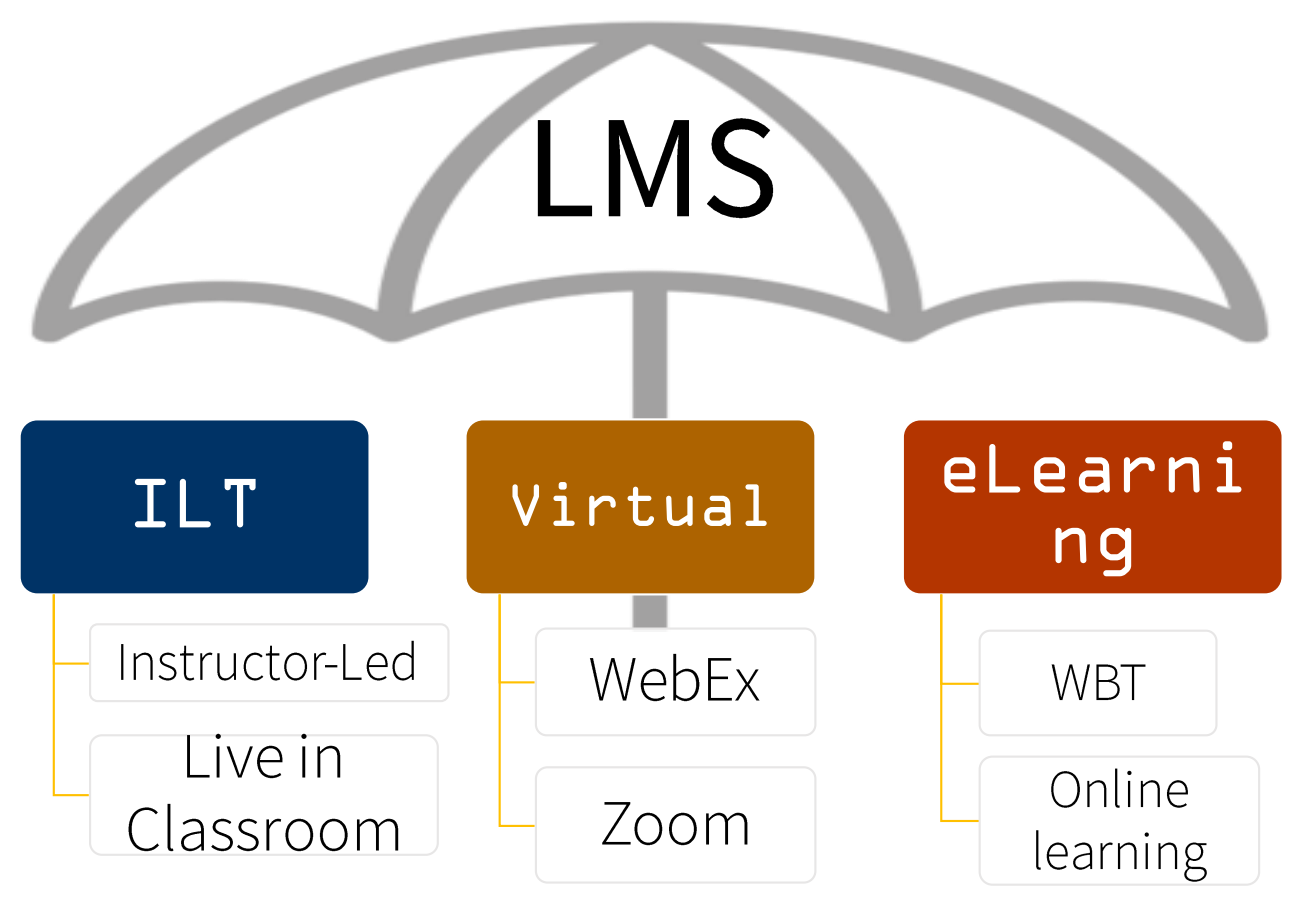

Created by yusuf kara vom Ninun Penjan

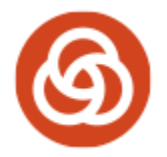

# Navigating the Learning Landscape can be......

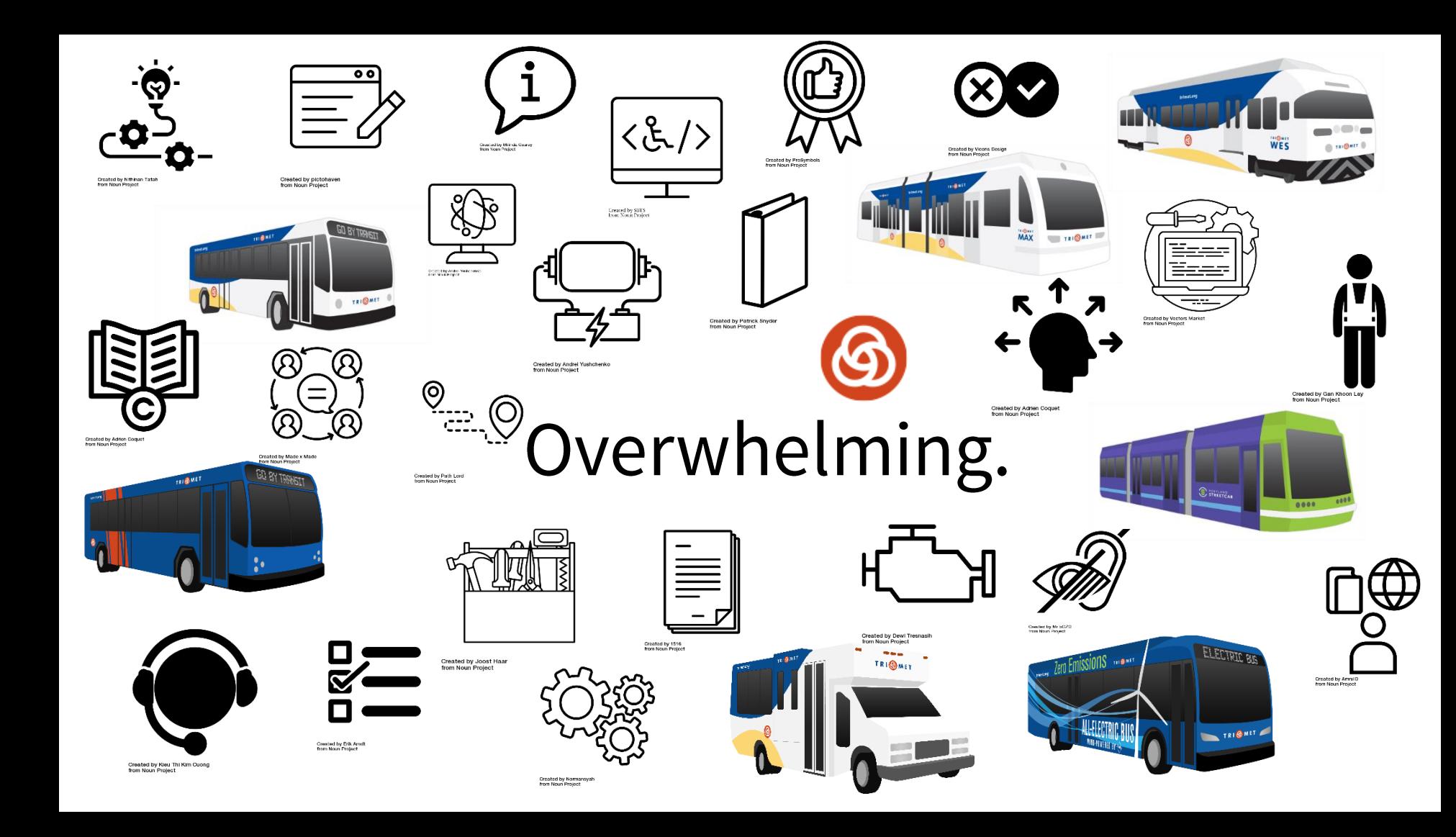

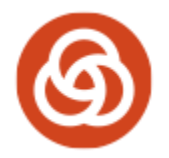

Leveraging industry standards and best practices can help.

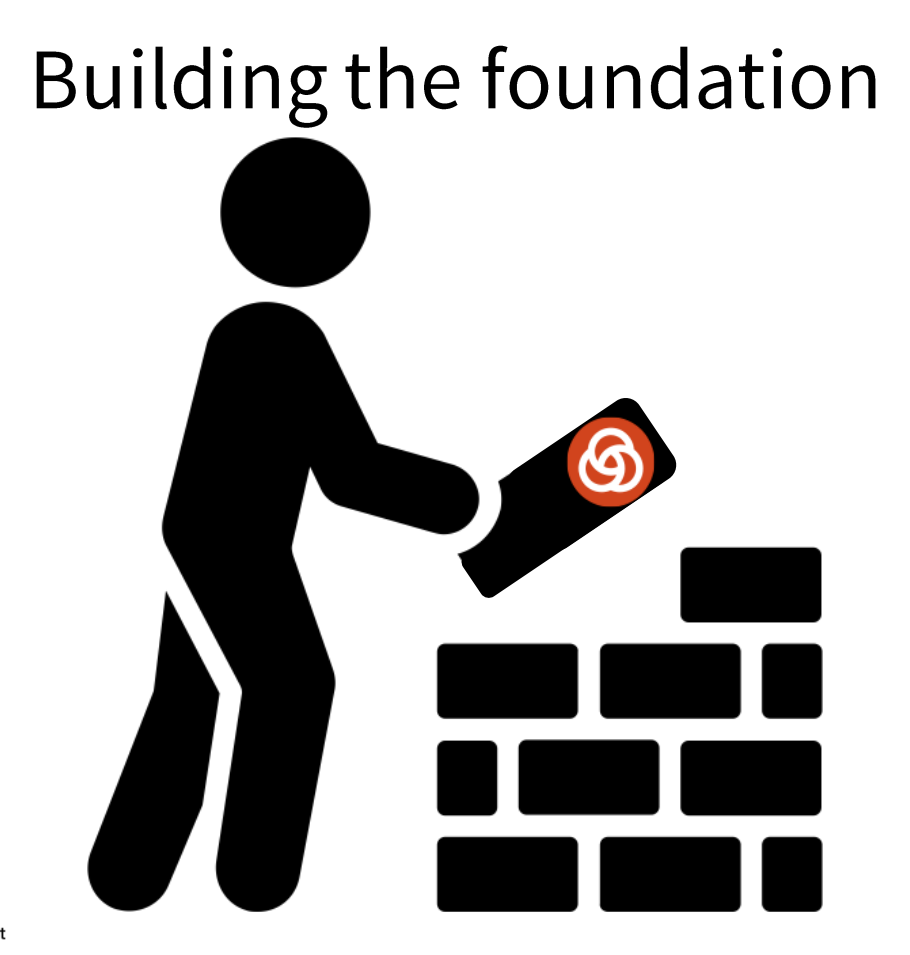

**Created by Adrien Coquet** from Noun Project

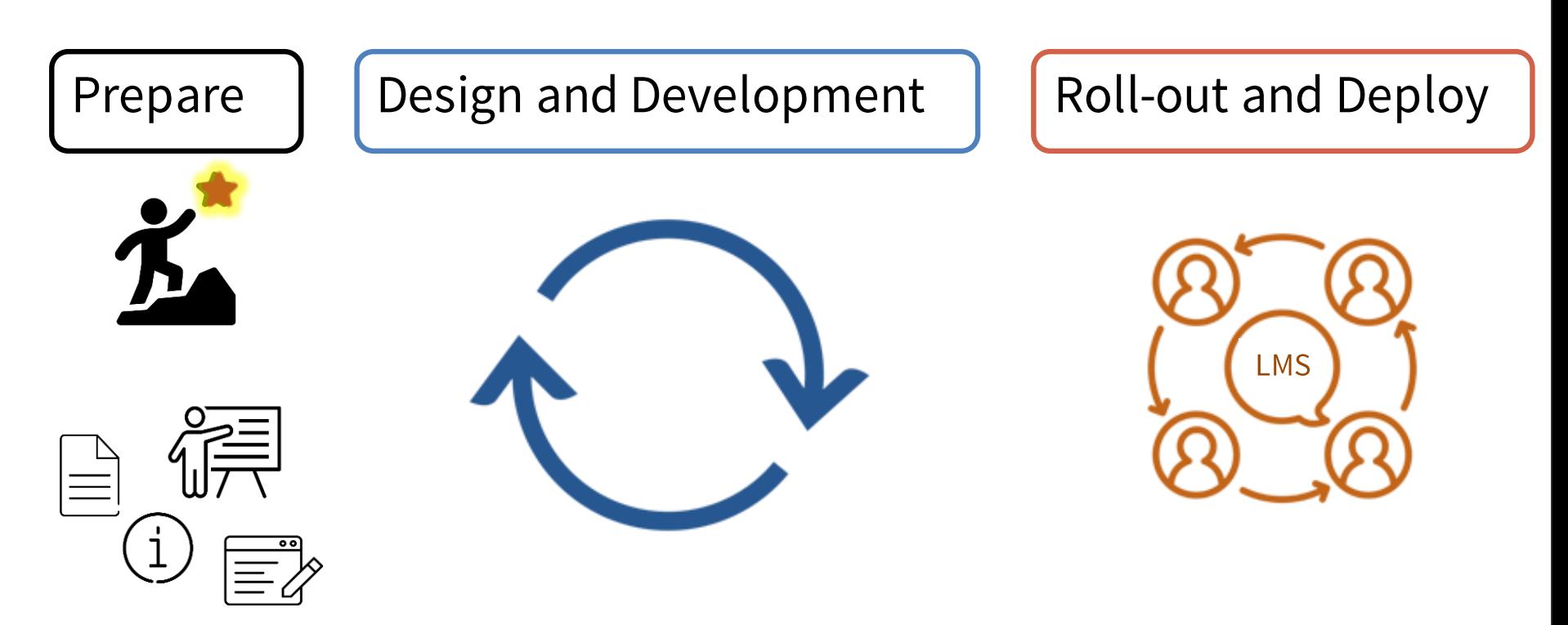

Icons created by Dant, Patrick Snyder, Tee Yang, Herbert Spencer, Janina Aritao, Adrien Coquet, Pictohaven, Made x Made, EliRatus Santrii Icon, TMD, Royal Icon, Susannanova, Amiryshakiel, and Eucalyup from Noun Project

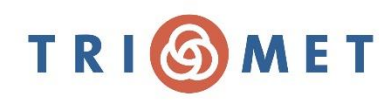

# Know your audience

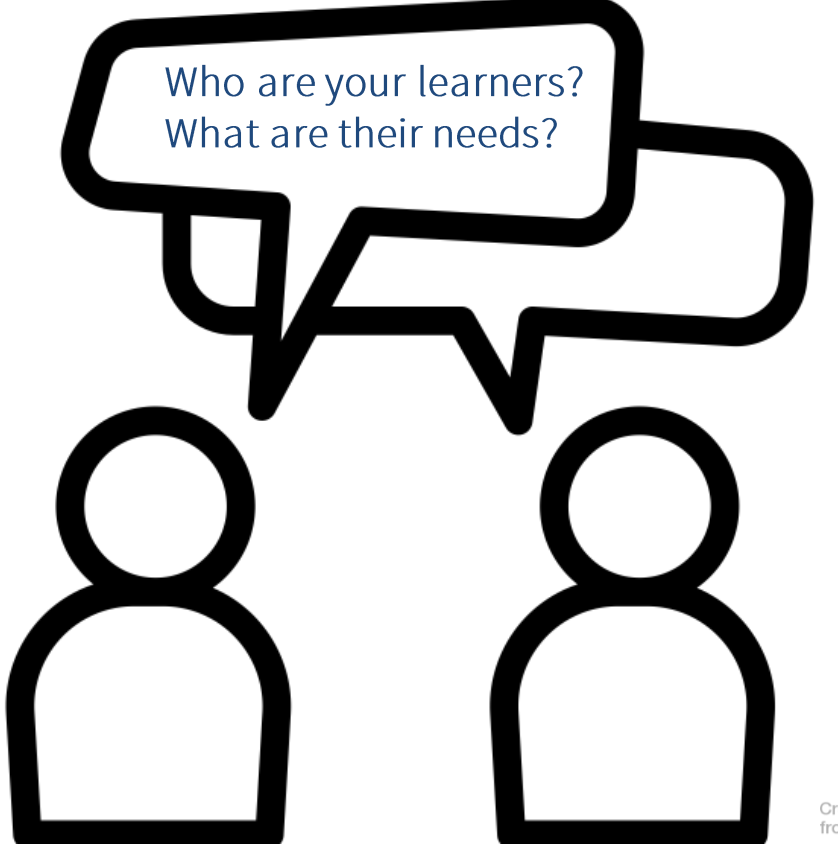

Created by Pause08 from Noun Project

https://community.articulate.com/series/getting-started/articles/instructional-design-basics-for-e-learning-development

#### TRI **AET**

# **Design Matters**

Questions to ask...

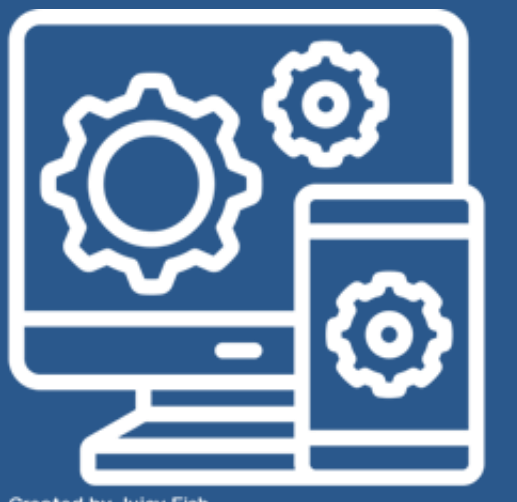

**Created by Juicy Fish** from Noun Project

- How is the training solution supporting learners and the organization?
- •<br>•<br>• How are equity, learner-centered design, engaging content, and adult learning best practices incorporated the training?
- Are the learning objectives appropriate and measurable?
- •How will we best measure learner knowledge retention?

# **Creating Learning Content**

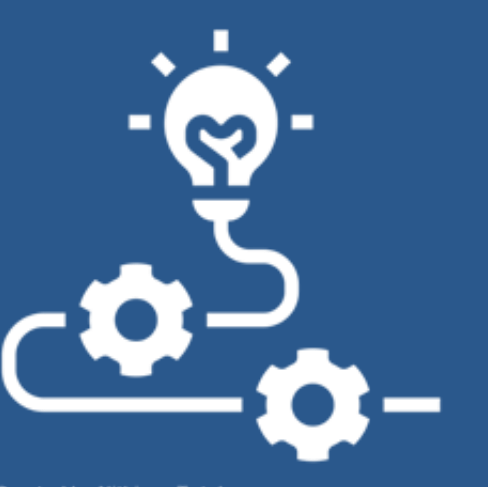

**Created by Nithinan Tatah** from Noun Project

- Training must meet federal and state ADA and copyright requirements.
- •<br>•<br>•<br>• • Training must include Universal Design principles.
- Training Assessment and learner exam:
	- •<br>•<br>• Vetted by TriMet and the partner organization.
	- Assessment of both learner and the training.
- Sustainability and maintenance of •learning content is outlined.

# eLearning compatibility with LMS

- Build modules and courses per specifications for the primary TriMet LMS.
	- SCORM 1.2 standards, Oracle on Prem LMS
- Integrate developed content into multiple delivery methods (Instructor led, web based training, etc.).
	- Ensure learner enrollments are tracked and managed via the LMS for consolidated reporting and regulatory requirements.

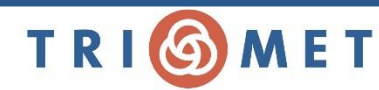

## **Appendix**

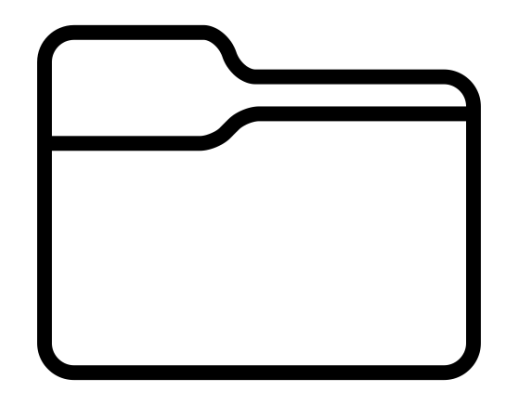

Created by AlePio<br>from Noun Project

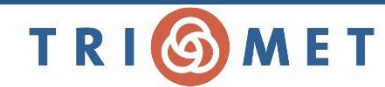

# Why LMS?

Agency-wide support: learning content and eLearning

**Efficiency:** administration of training through one system

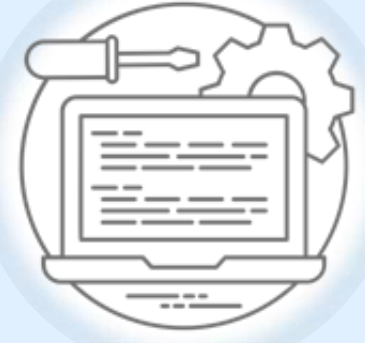

Role-based training: ability to monitor learner progress

Reporting and metrics: support regulatory requirements

# What an LMS is not…

**Content Management: OWNERShip** of learning content and updates to be maintained by division or department

**Records** Governance: Official Copy of documentation **Enterprise** Content Management  $(ECM):$ Document Storage

**Instructional Design standards** and best practices: Foundational skills need to be developed, takes training and time

# Tips for engaging adult learners

- Make it relevant!
- Include activities.  $\mathcal{P}$
- Consider the experience and educational  $\mathbf{3}$ . background of the adult learners.
- Integrate emotionally-driven content. 4.
- Keep cognitive overload in mind. 5.
- Use avatars and storytelling. 6.
- Remember that practice makes perfect. 7.
- Use aesthetically pleasing design elements. 8.

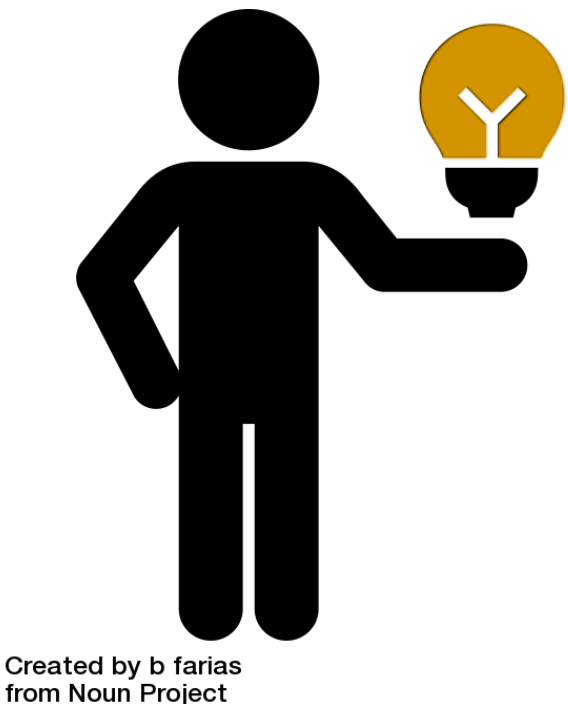

# Creative Services

### **Definitions**

- Brand is a relationship between communities we serve and TriMet.
- Brand Identity is what we can see.
- Branding is a process of building<br>awareness and to extent loyalty.

### **Brand Consistency**

Brand consistency allows audience to build memory structure around who we are and what value we have to offer.

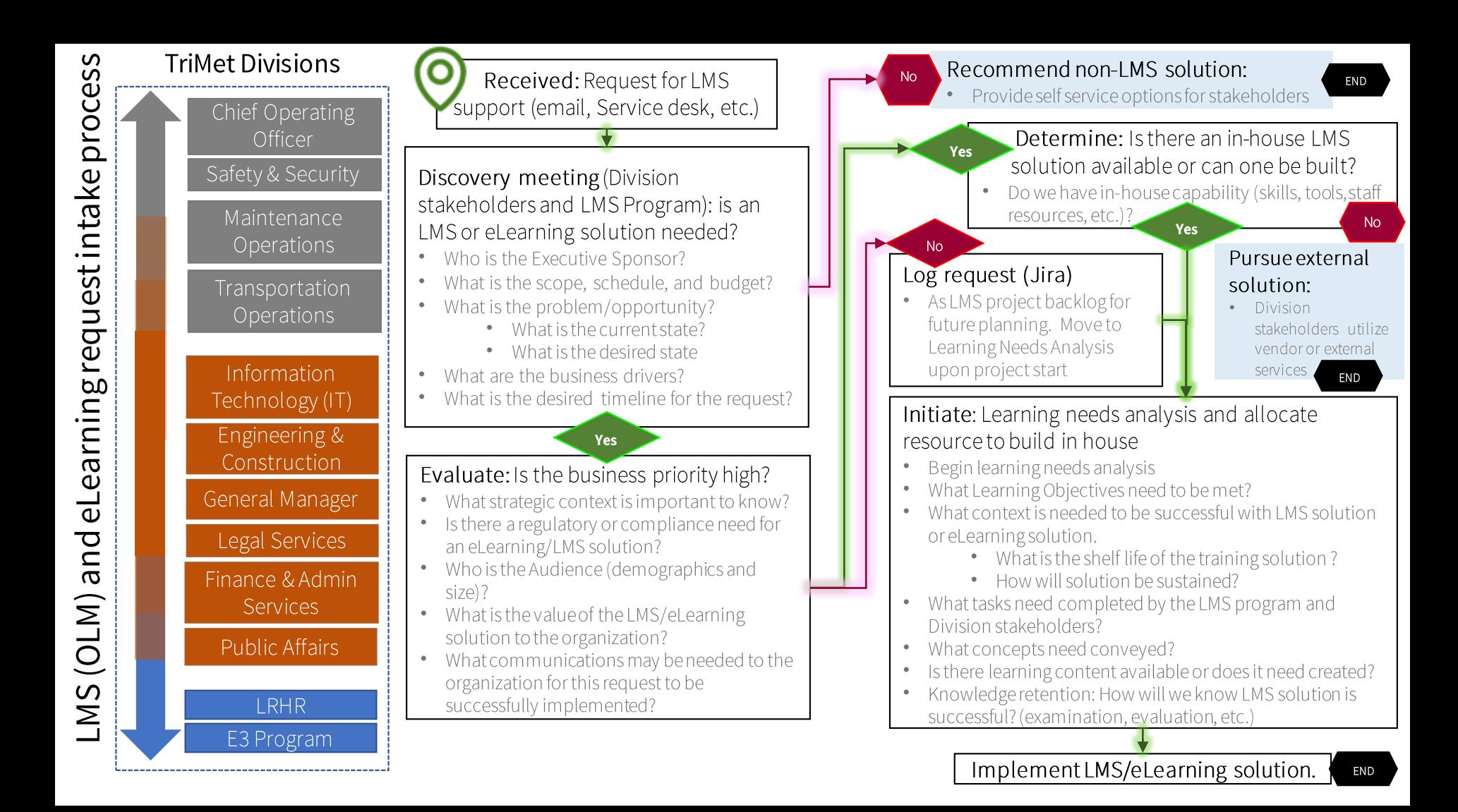

# Training, Learning and Development

### **Adult Learning or** andragogy

The concept or study of how adults learn and how it differs from children. It aims to show how adult learning is distinct and identify the learning styles which suit them best.

### **Behaviorist Theory**

A learning theory that only focuses on objectively observable behaviors and discounts any independent activities of the mind. Behavior theorists define learning as nothing more than the acquisition of new behavior based on environmental conditions

#### Connectivism Learning **Theory**

A theoretical framework for understanding learning in a digital age. It emphasizes how internet technologies such as web browsers, search engines, wikis, online discussion forums. and social networks contributed to new avenues of learning.

### Cognitive **Theory**

A broad theory that explains thinking and differing mental processes and how they are influenced by internal and external factors in order to produce learning in individuals. Cognitive processes are: observing, categorizing, and forming generalizations about our environment.

### **Constructivist Theory**

States that knowledge can only exist within the human mind, and that it does not have to match any real world reality (Driscoll, 2000). Learners will be constantly trying to develop their own individual mental model of the real world from their perceptions of that world.

### **Social** Learning **Theory**

States people learn from one another, via observation. imitation, and modeling. The theory has often been called a bridge between behaviorist and cognitive learning theories because it encompasses attention, memory, and motivation.

Source: Wikipedia.com, this is not an exhaustive list of theoretical frameworks

# Andragogy – adult learning

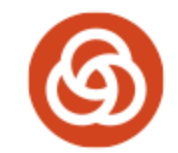

### **Workplace learning**

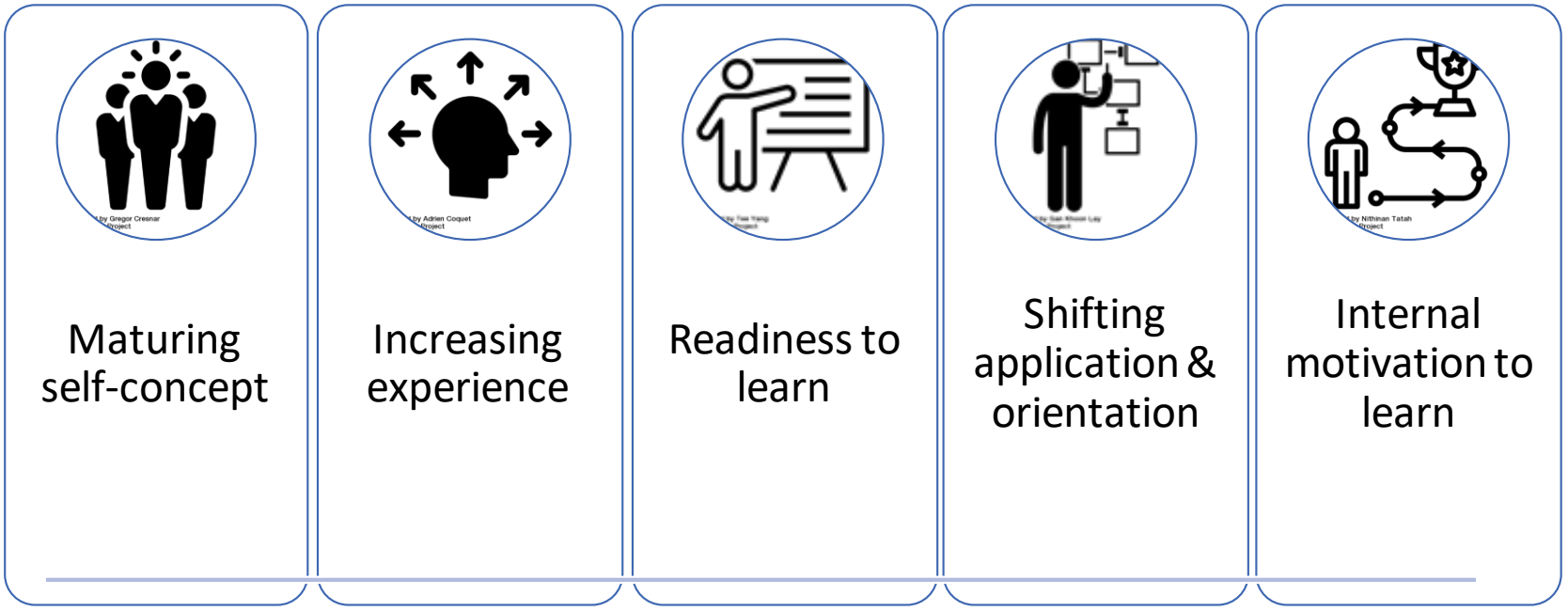

<https://www.cornerstone.edu/blogs/lifelong-learning-matters/post/a-simple-easy-to-understand-guide-to-andragogy>

## Learning styles – overview

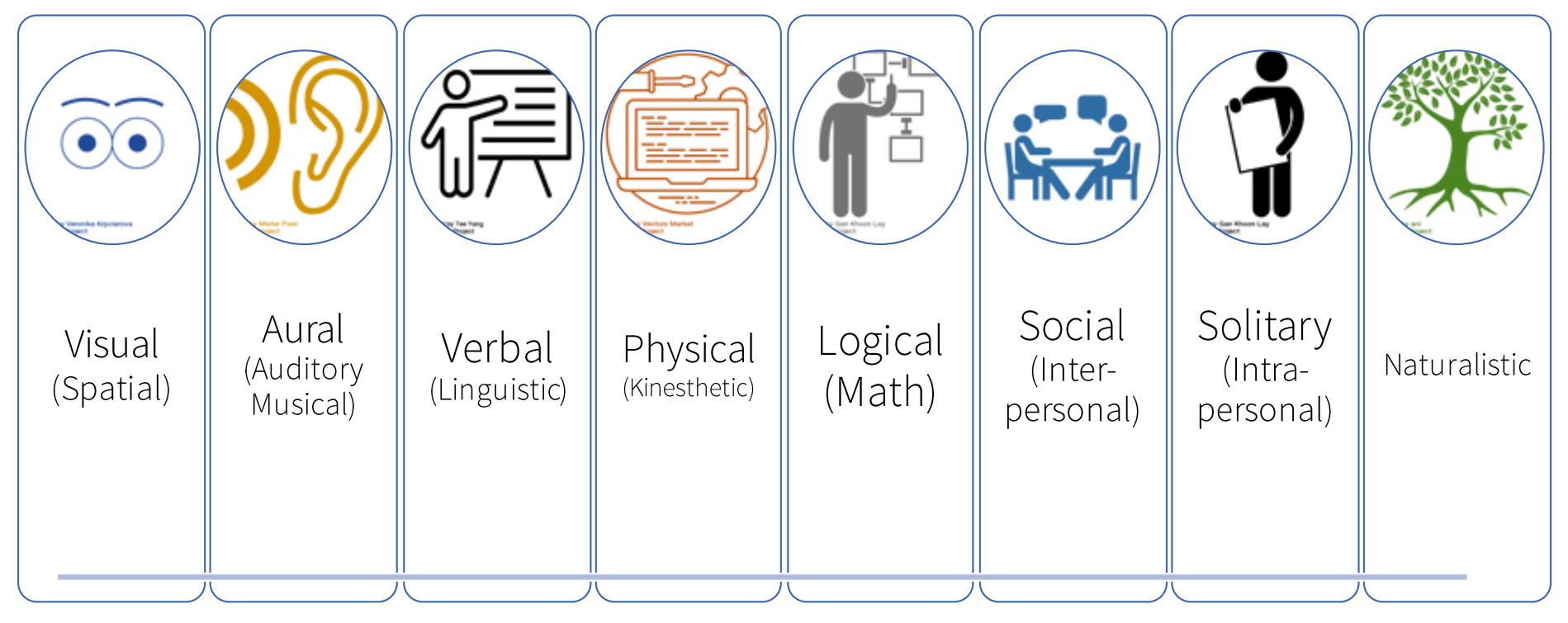

<https://blog.mindvalley.com/types-of-learning-styles/>

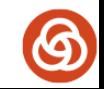

n project icons: Gregor Cresnar, Adrien Coquet, Tee Yang, Gan Khoon Lay, Nithinan Tatah

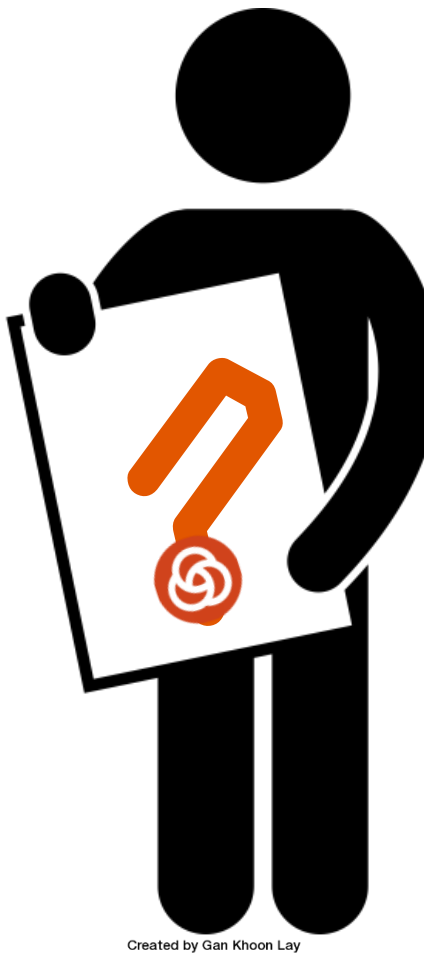

## Learning Objectives

# How do you write learning objectives

## Writing learning objectives

### Learning objectives begin with the phrase:

• "At the conclusion of this <class, module, activity><br>participants will be able to..."

# 2

• communicate the performance by the learner. Use<br>verbs which describe an action that can be observed and that are measurable within the teaching time frame (e.g., via a post-test).

### 3**Conclude with the specifics**

• What will the the learner will be doing when<br>demonstrating achievement or mastery of the<br>objectives. Stress what the participant will walk<br>away from the activity with.

1

# **BLOOM'S TAXONOMY**

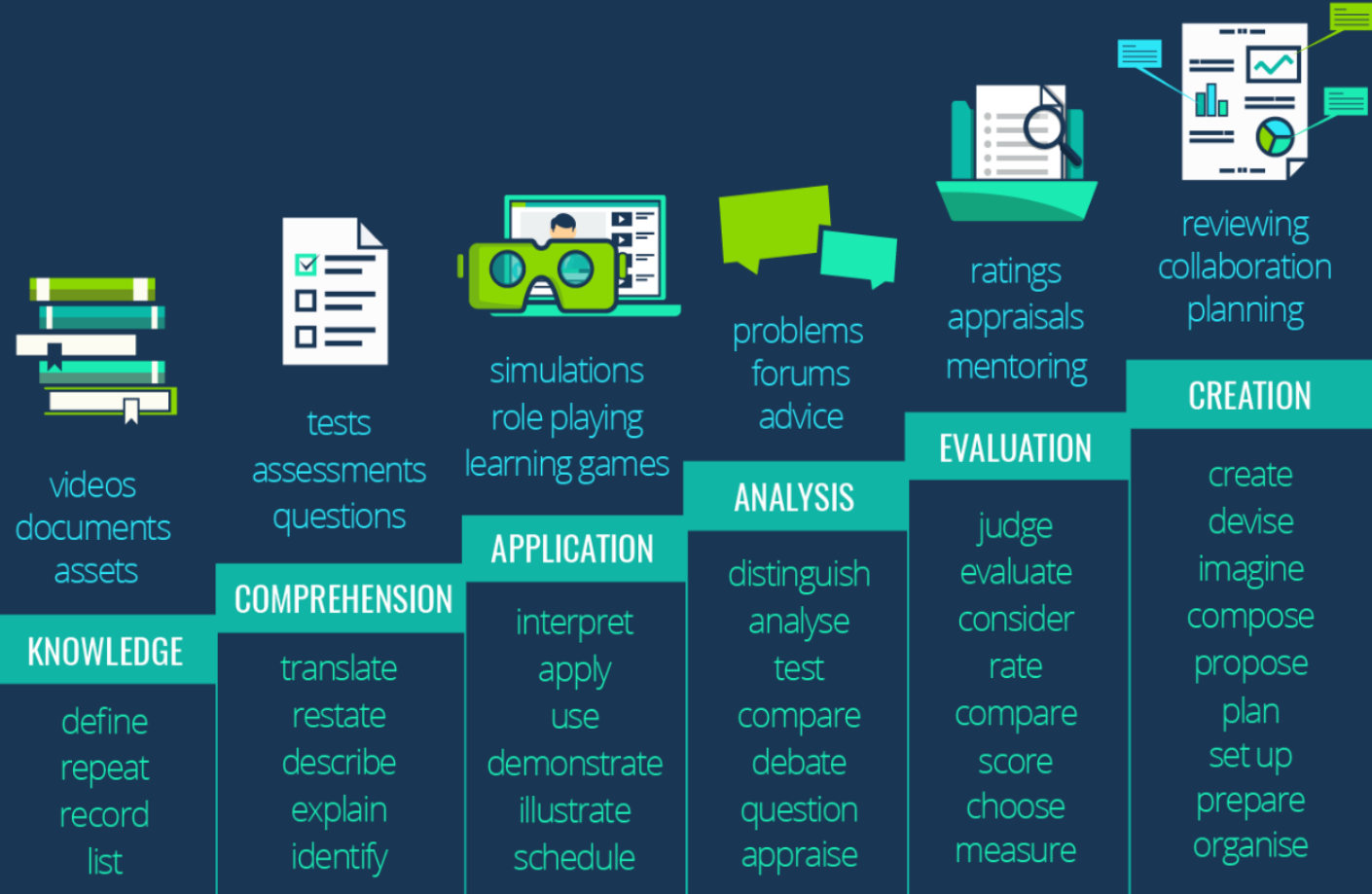

https://www.growthengineering.co.uk/wp-content/ uploads/2014/05/ Blooms-Ta xonomy-Online-Learning.png

# Learning Objectives<br>Blooms Taxonomy, revised

Learning objective(s) development and framework

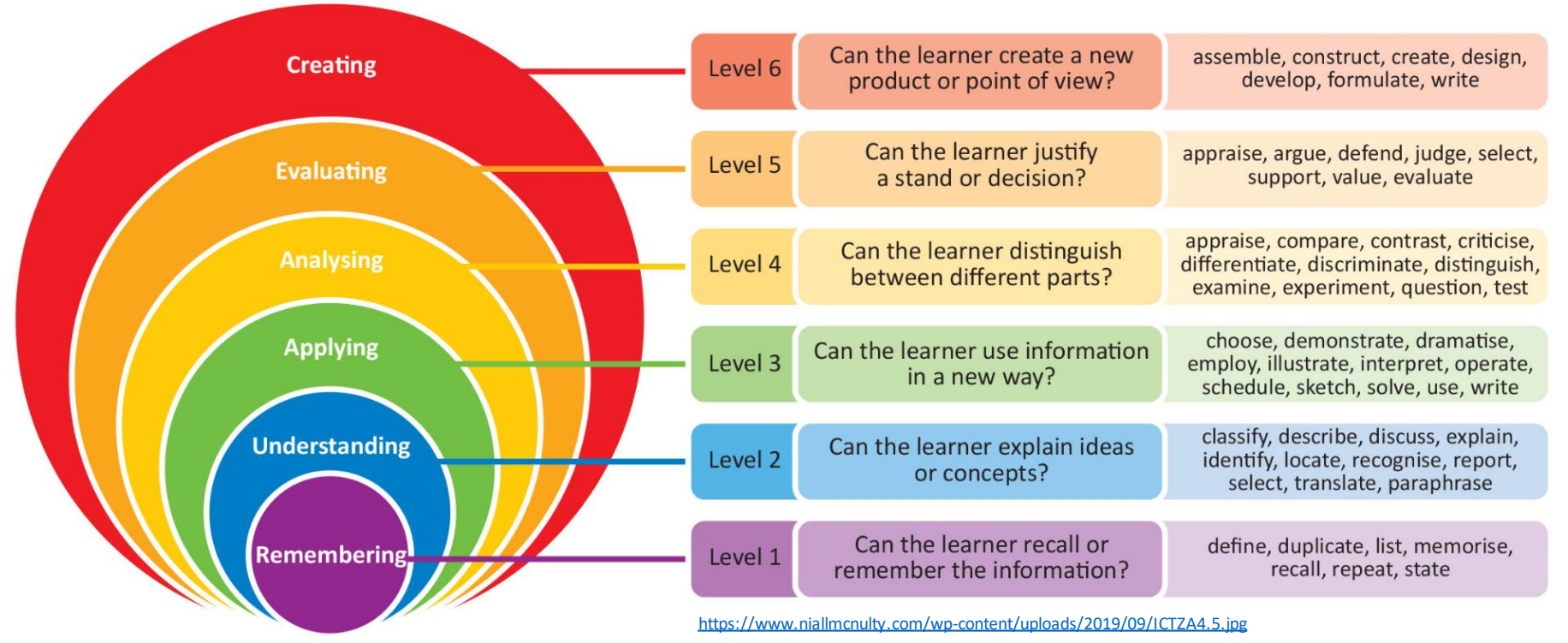

ting Learning Objectives Simple as 1, 2, 3!

#### **Learning objectives begin with the phrase:**<br>• "At the conclusion of this <class, module, 1

activity > participants will be able to..."

#### 2 Connect step one with an action verb

communicate the performance by the • learner. Use verbs which describe an action that can be observed and that are measurable within the teaching time frame (e.g., via a post-test).

#### 3 **Conclude with the specifics**

What will the the learner will be doing when • demonstrating achievement or mastery of the objectives. Stress what the participant will walk away from the activity with.

Learning objective example from the TriMet E3 Program course "Business Writing that Works"

• At the end of this workshop, you will be able to explain the value of good written communication. Bloom's

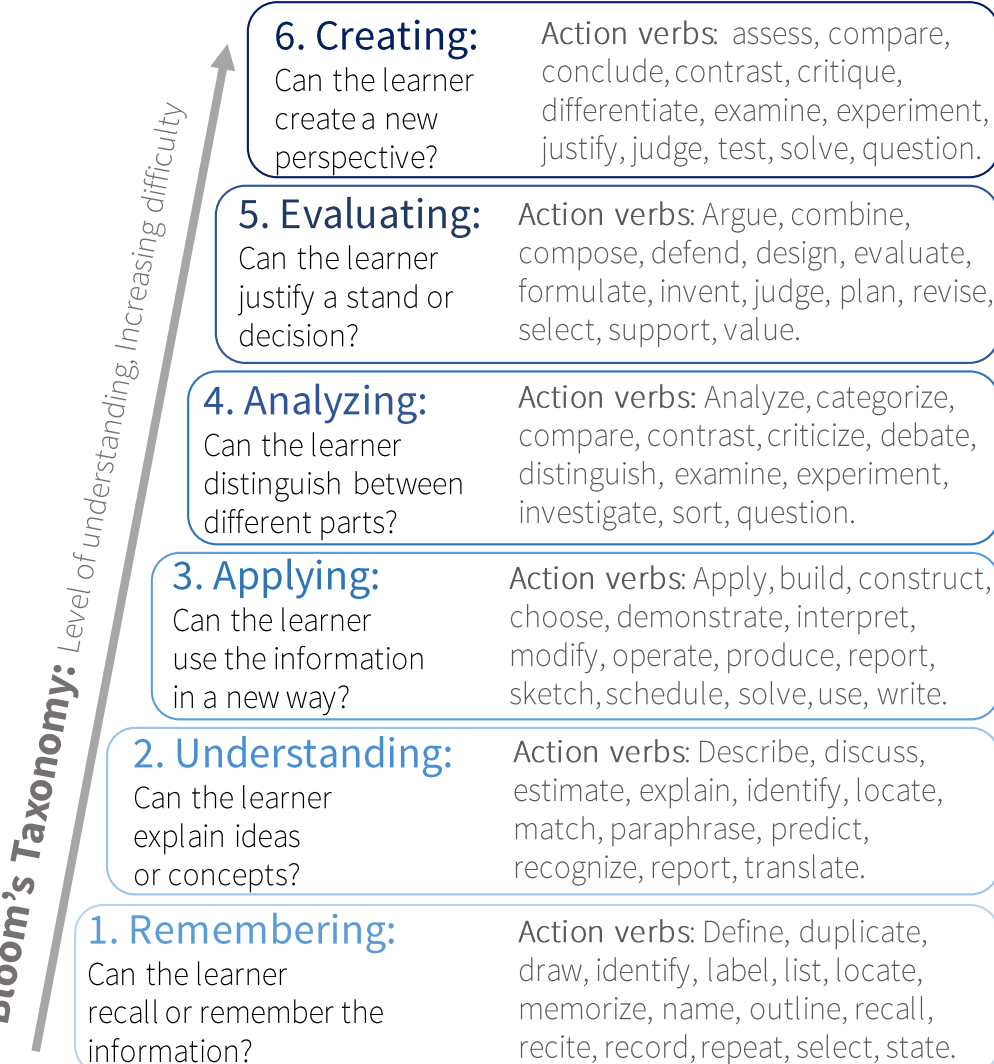

### Learning Objectives, Bloom's Taxonomy, and Learning Sources

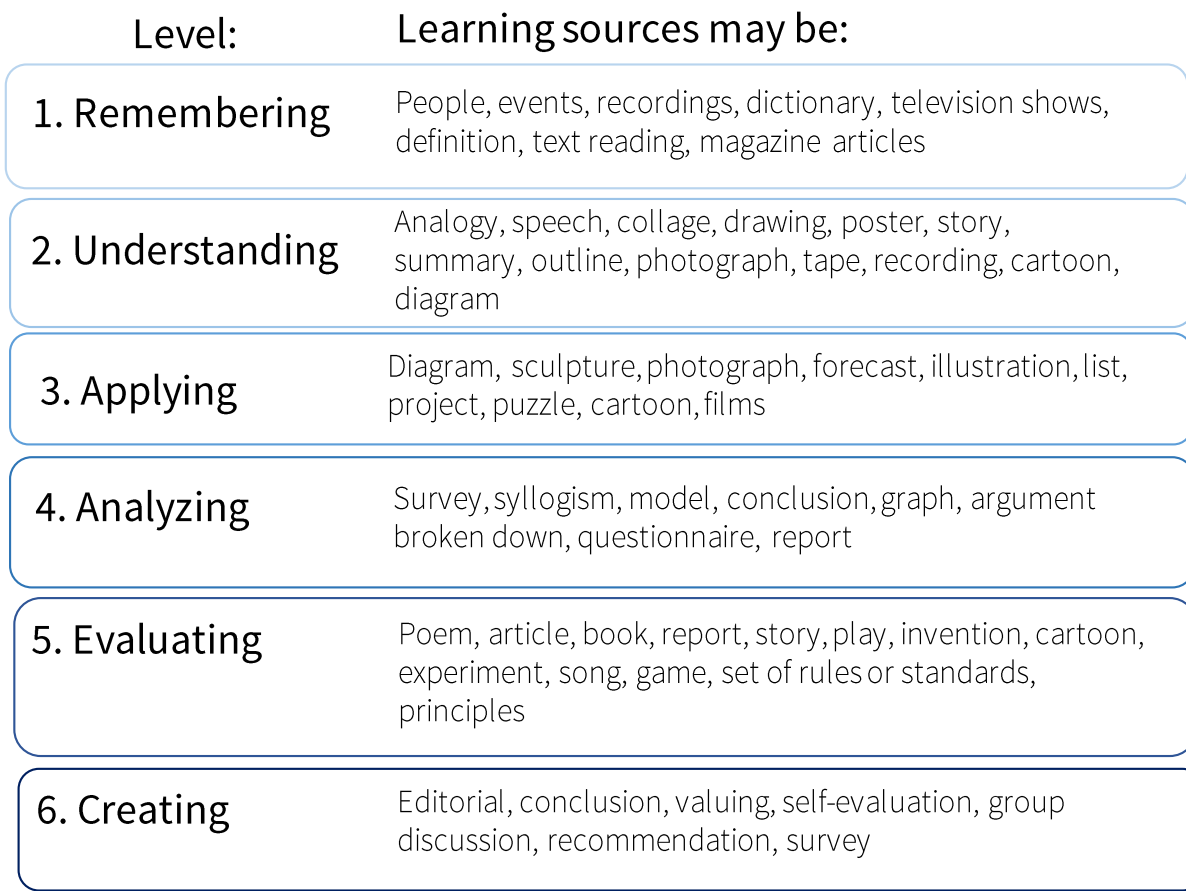

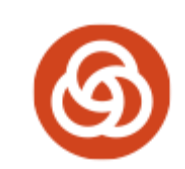

# **eLearning design: Content**

# Need to have, the "Do's"

- Do identify how the content will be • used on the job.
- Do identify the repercussions of not  $\bullet$ knowing a piece of information.
- •Do ensure that every piece of information supports the learning objectives.

TRI

# Nice to have, the "Don'ts"

- Don't be convinced that everything is important.
- Don't include "nice-to-know"  $\bullet$ content as filler.
- Don't forget about your audience. •
- Don't forget to do an analysis of  $\bullet$ what information is needed for the job.

https://community.articulate.com/articles/the-dos-and-don-ts-of-separating-need-to-know-from-nice-to-know

# eLearning design Basic course **structure**

### 1. Welcome

- 2. Instructions: The "how."
- 3. Introduction: The why and "What's in it for me?"
- 4. Objectives: learner roadmap.
- 5. Content: Build your main course, if necessary, chunk it into lessons (intro, content, assessment, and summary).
- 6. Assessment: learner knowledge retention.
- 7. Summary: Revisit course objectives stated up front.
- 8. Resources: Offer additional content or resources that reinforce the course material.
- 9. Exit: Give final instructions on how to exit the elearning course.

https://community.articulate.com/articles/the-dos-and-don-ts-of-separating-need-to-know-from-nice-to-know

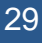

### eLearning Content and Delivery **Access WBT Create WBT Store WBT** Created by Egen Lästad **from Nous Project** Created by worke Created by Gan Khoon Lay from Noun Project **Irom Noun Project** Authoring software: **WBT** content library Learner logs in to Articulate Storyline (SCORM file storage) **LMS** - completes File output: SCORM WBT module

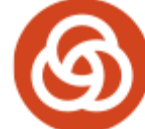

## eLearning Content and

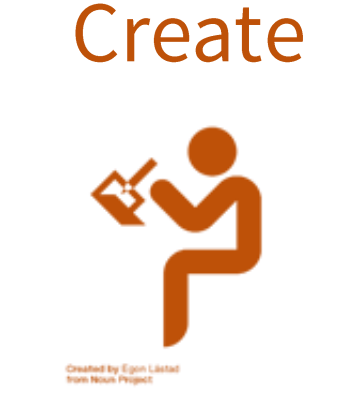

Delivery

eLearning Authoring software, output: SCORM File

SCORM(Shareable Content Object Reference Model)

- Technical standards for eLearning software products.
- Industry standard for eLearning interoperability.
- Governs how online learning content and Learning Management Systems (LMSs) communicate with each other.

**NOTE:** SCORM does not speak to instructional design or any other pedagogical concern  $-$  it is purely a technical standard.

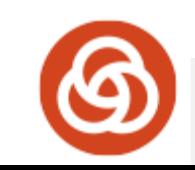

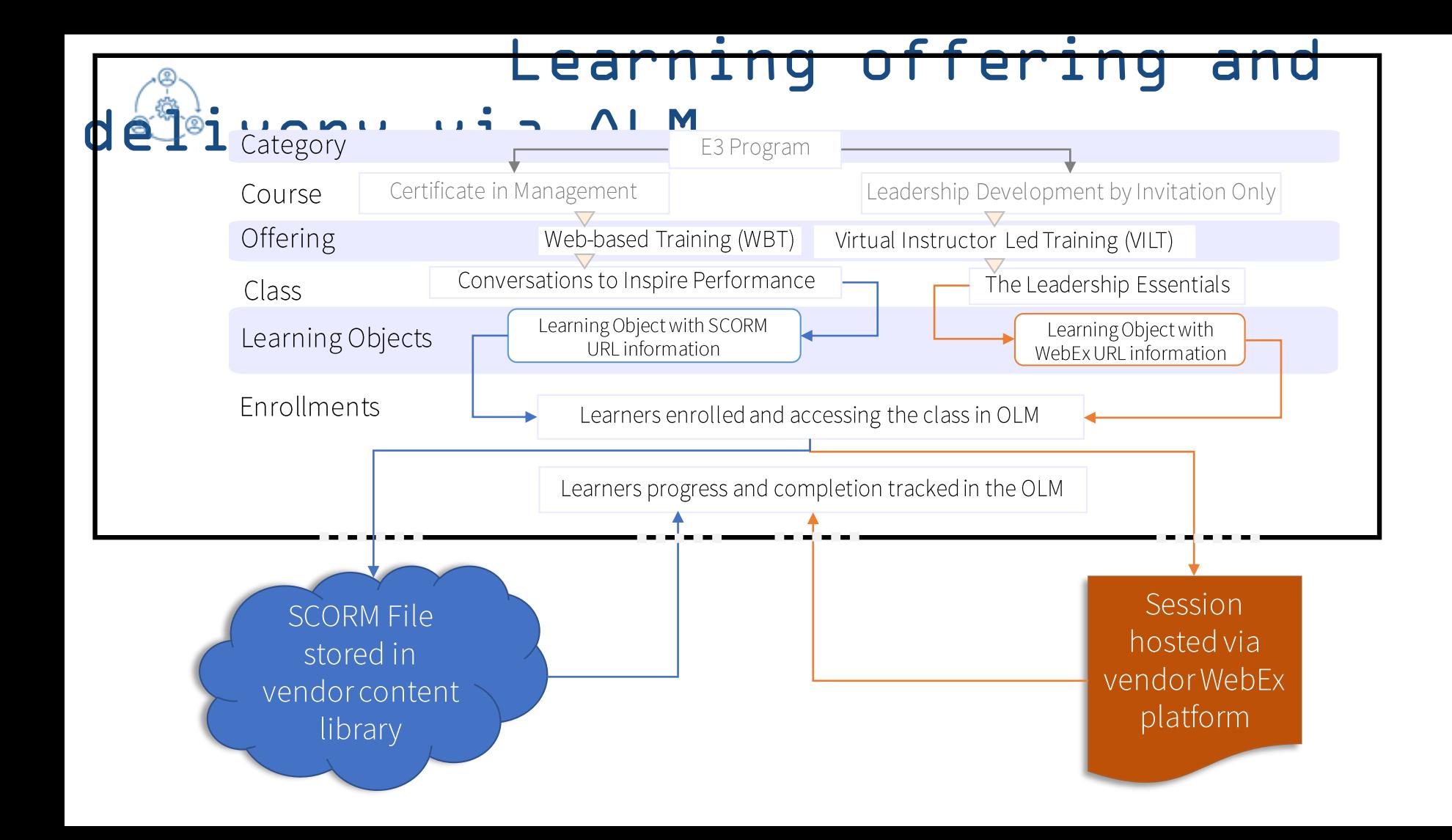

### **LMS (OLM) issue escalation**

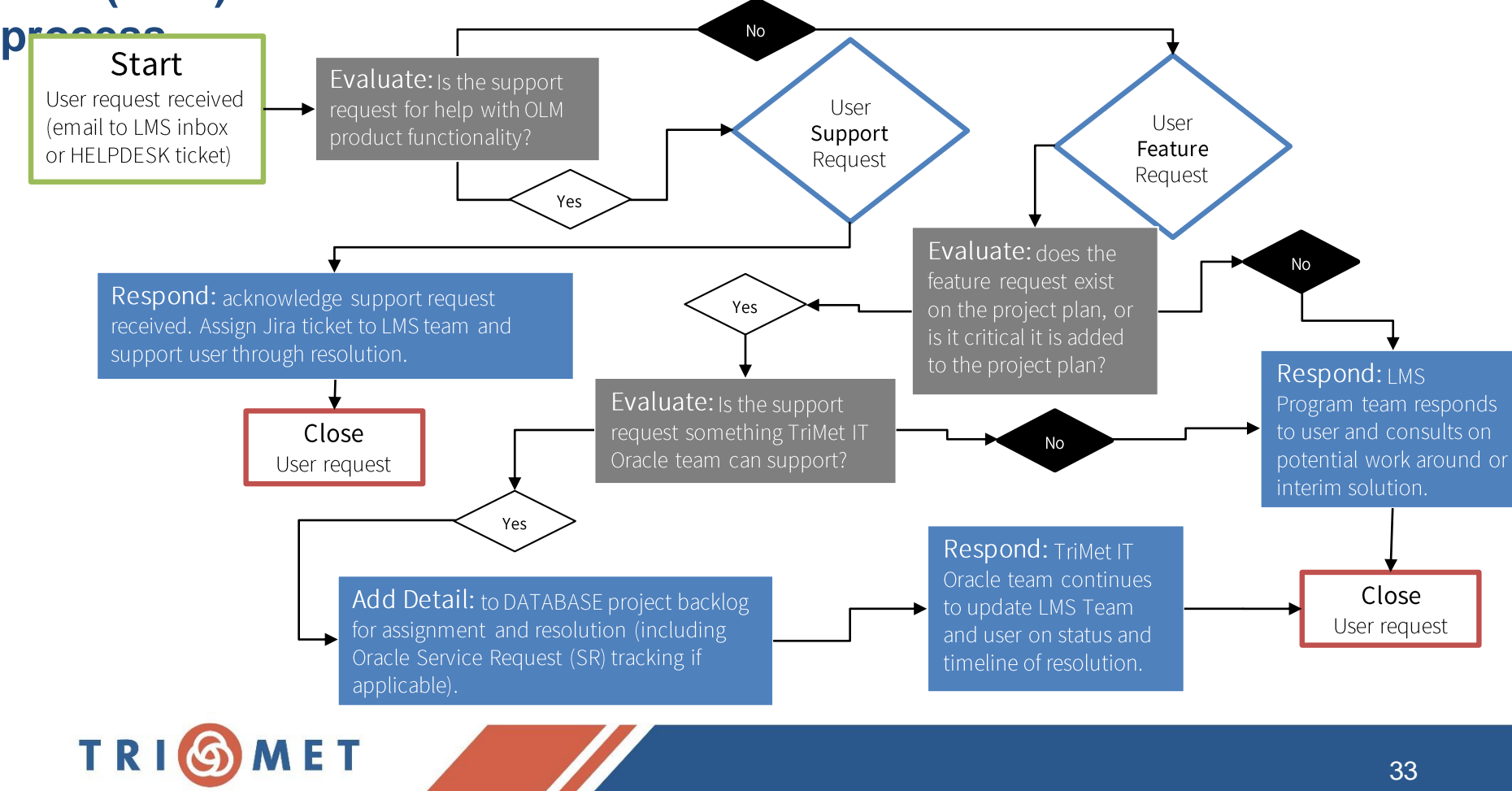

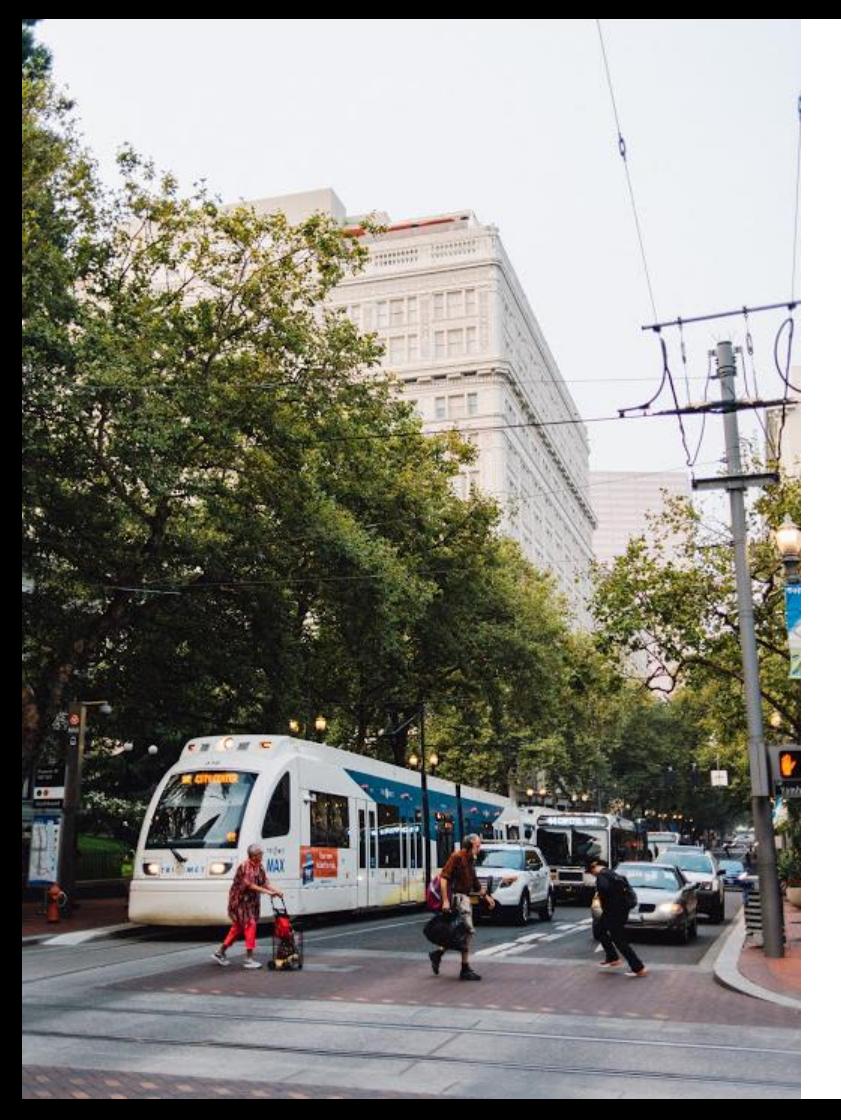

Transfer of Learning, Knowledge retention and Examination

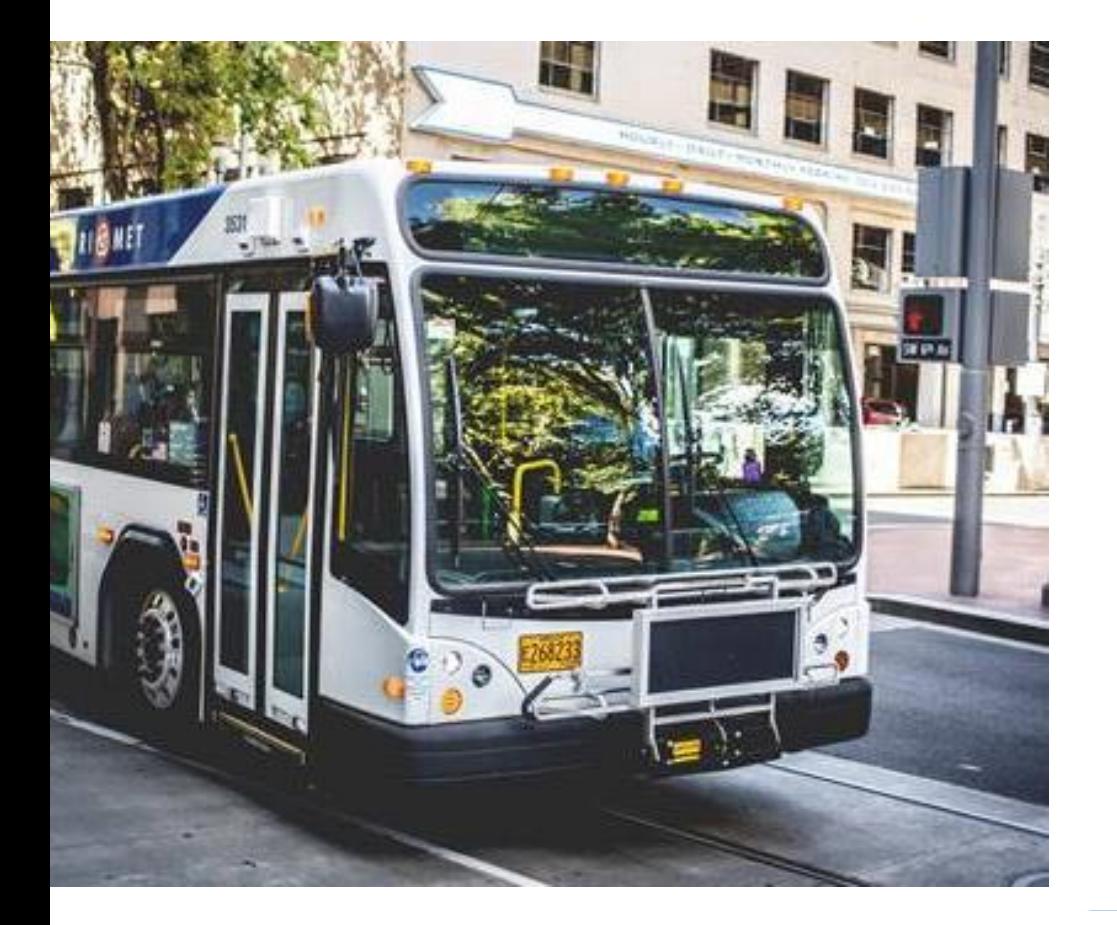

# Examination

• We must have defensible examination and evaluation of learner knowledge retention

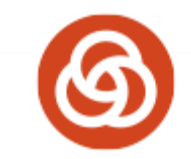

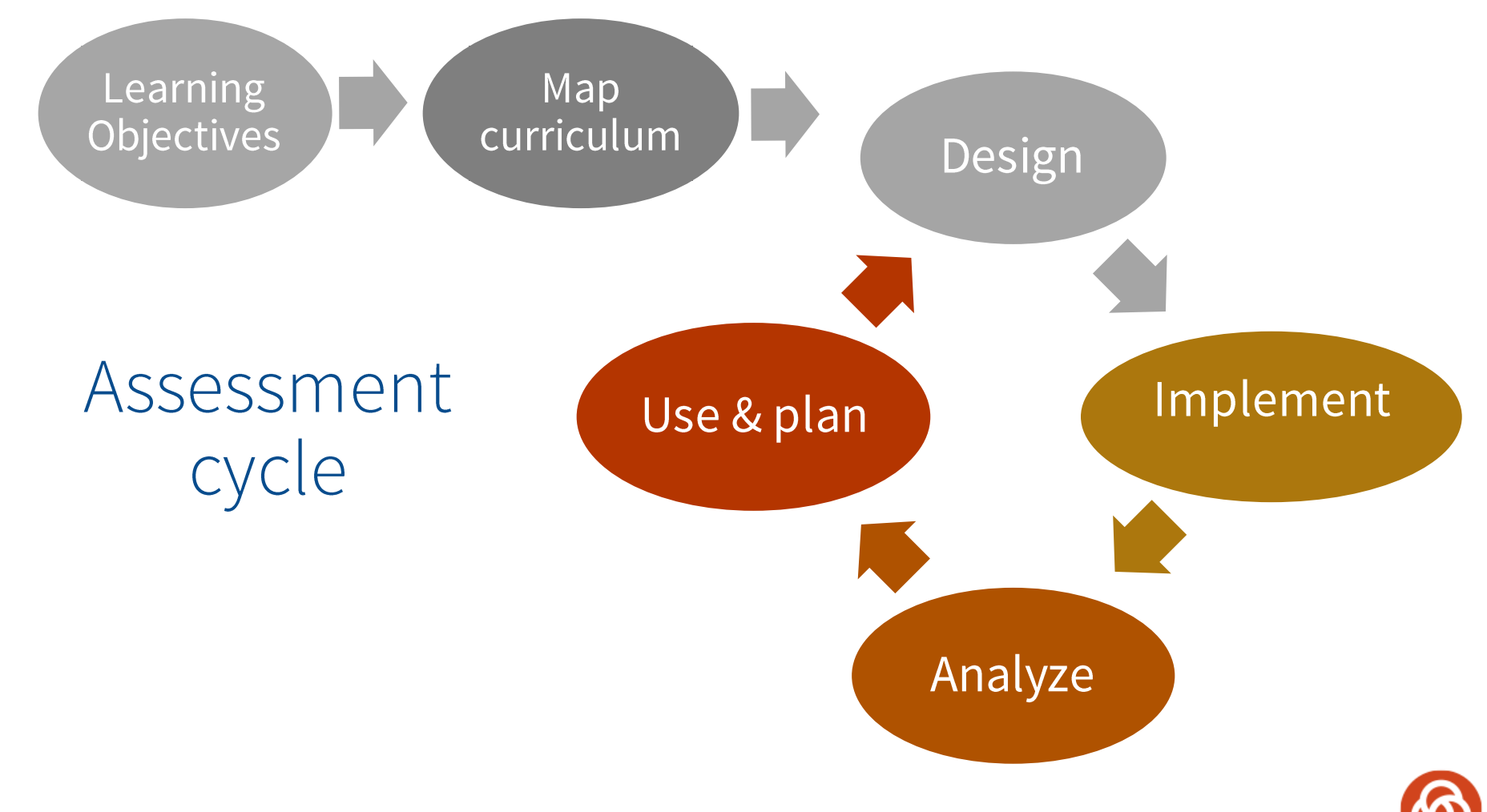

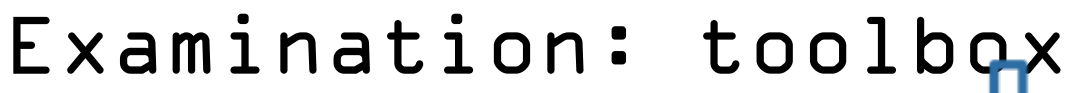

Pre-requisite:

Spoiler alert....

Solid learning objectives

## What is your purpose for testing?

- Formative
- Summative

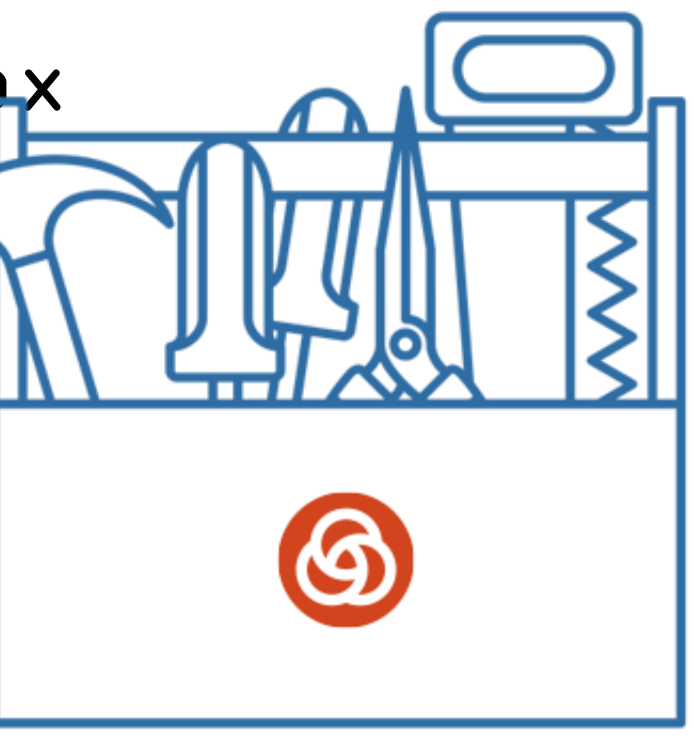

# Examination: toolbox

## **Examination Focus:**

• What outcome should the examination focus on? Why?

## **Evidence/indicators:**

- What information needs to be gathered to answer the question?
- How will we know learners are meeting stated outcomes?

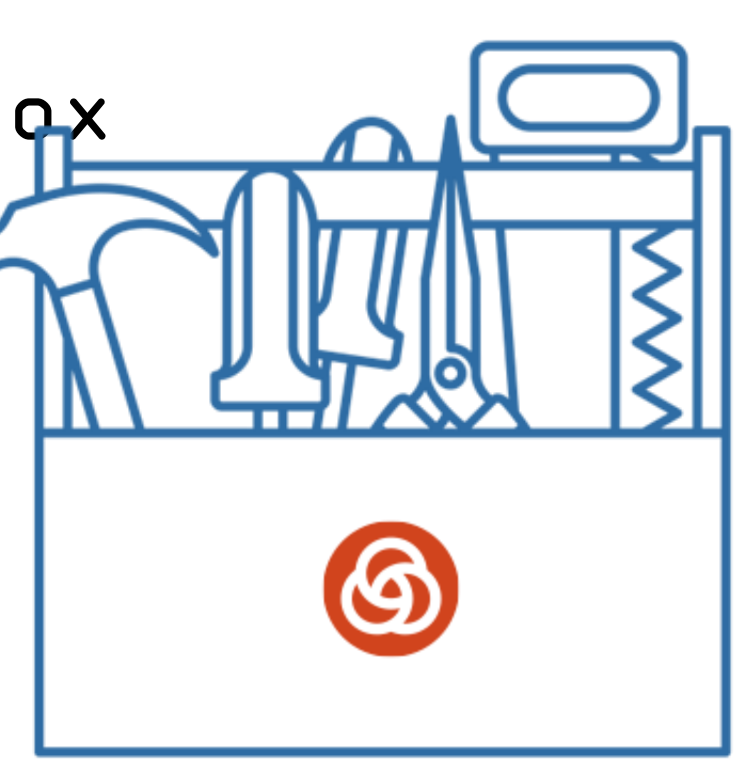

<https://teaching.berkeley.edu/resources/assessment-and-evaluation/design-assessment>

# Examination: toolbox

## **Judgement criteria:**

• What criteria should we use to determine program effectiveness or learner success?

## **Methodology:**

. How will we deliver the examination to determine if learners are retaining knowledge?

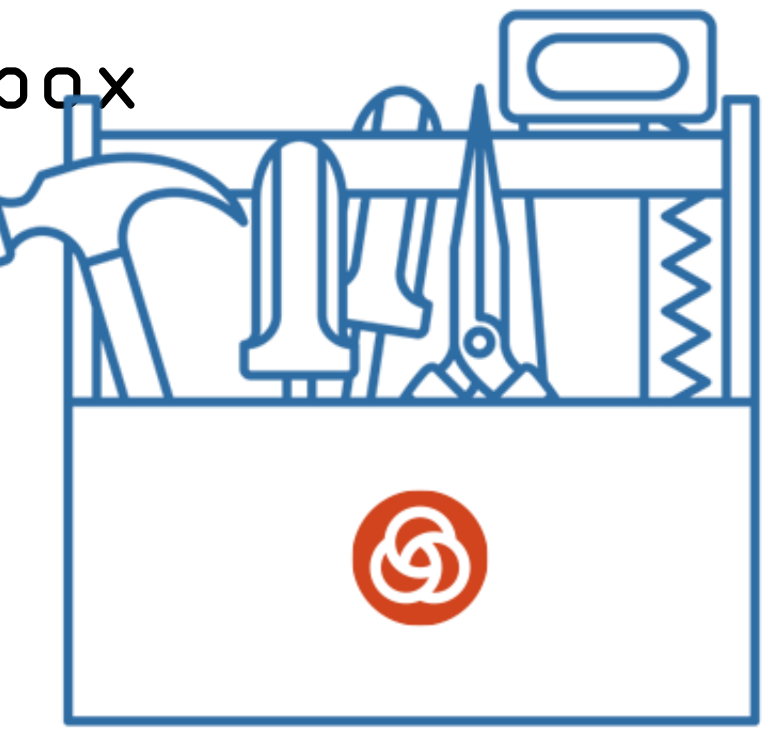

<https://teaching.berkeley.edu/resources/assessment-and-evaluation/design-assessment>

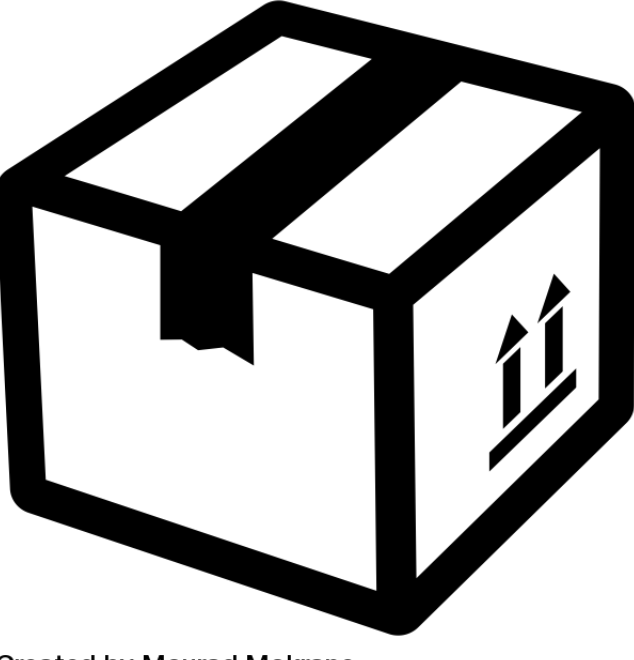

## Intellectual property (IP) -

### **Lets unpack it shall we?**

**Created by Mourad Mokrane** from Noun Project

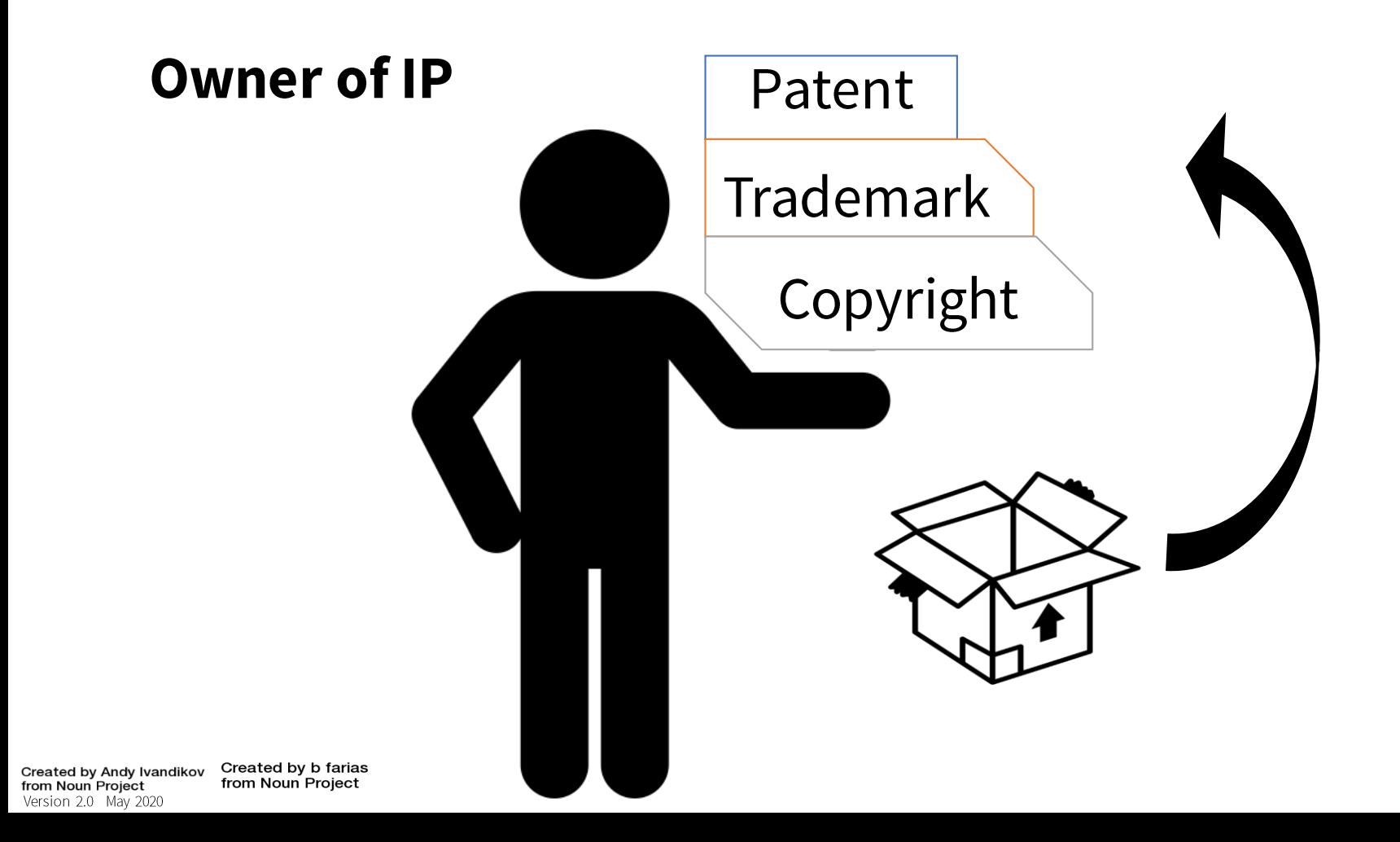

**Terms of Use define** how we can use the IP content. The owners of IP establish their terms of use.

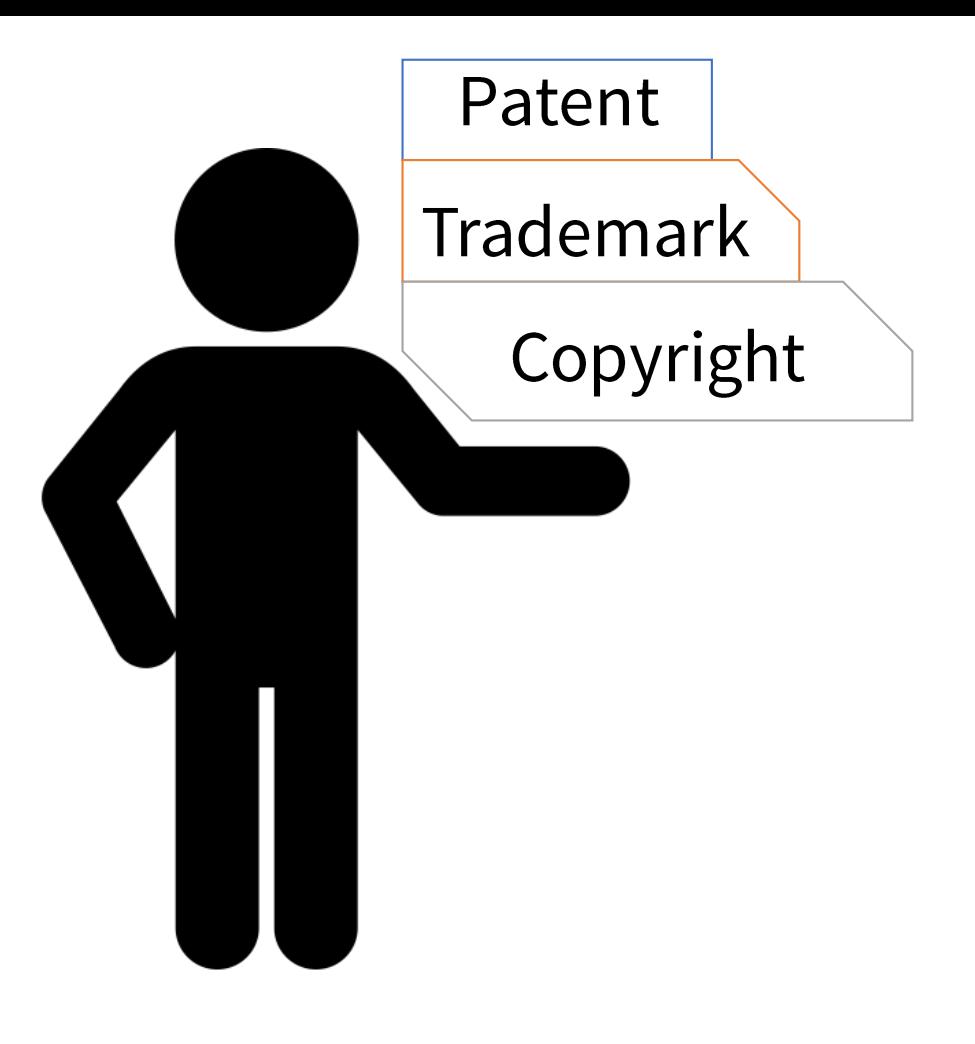

Created by Andy Ivandikov Created by b farias from Noun Project from Noun Project

Version 2.0 May 2020

### **Example of Copyright Infringement:**

2003: Lowry's Reports, Inc. v. Legg Mason Inc.

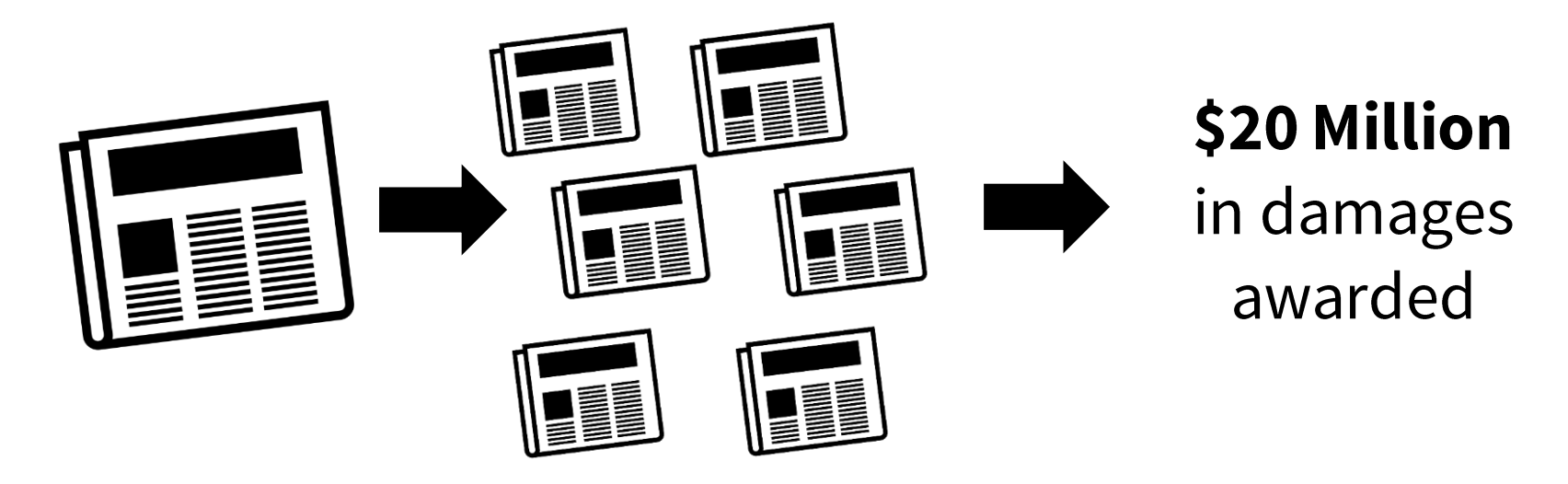

Created by Loïc Poivet from Noun Project

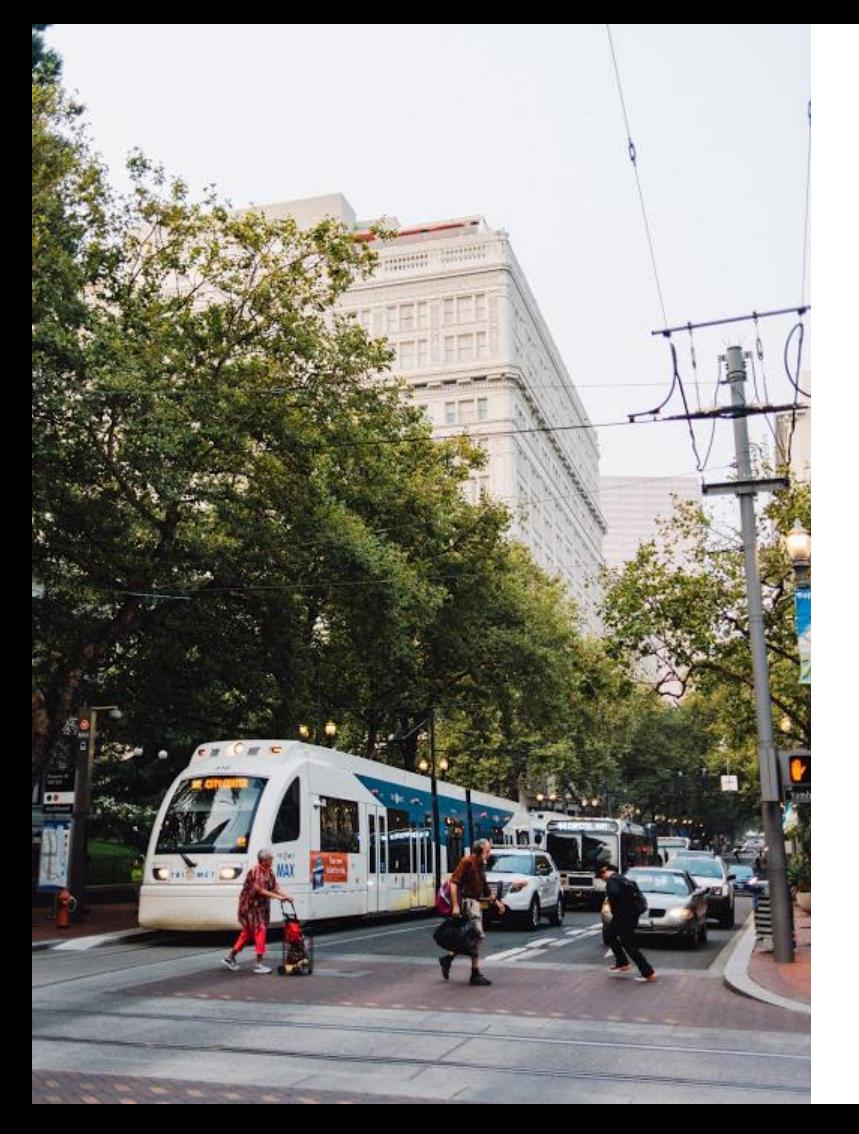

# Designing for diverse learner audiences

# Inclusion and accessibility

### **Meet multiple learning needs**

• ex: both visual and non-visual materials

## **Lighting, awareness**

• Can trigger seizures (some videos, flash photography, etc.)

## **Universal designs and accessible format**

• Proactive vs. Reactive

## **Requests for accommodation**

• Loop management in asap

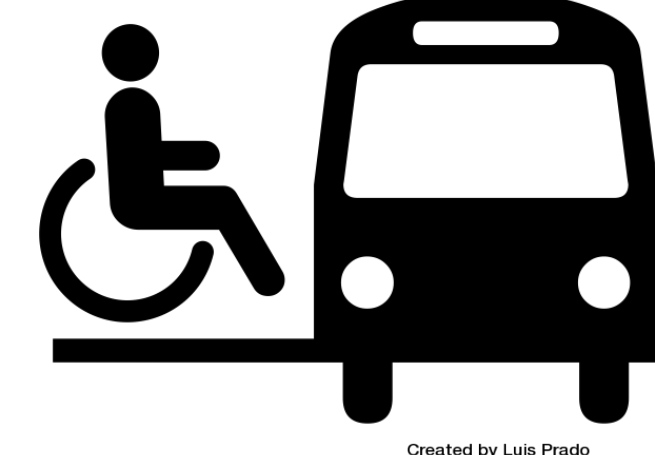

**Created by Luis Prado** from Noun Project

# Inclusion and accessibility

### Language: awareness

• avoid phrases like "I need everybody to stand now" try using "if you're able, please stand with me"

### Person first language, phrases such as:

- "a person who ...,"
- "a person with ...", or
- "person who has ...

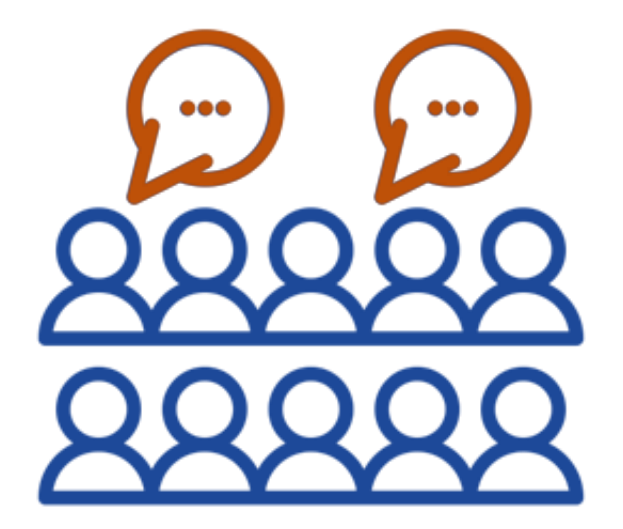

Created by glyph.faisalovers from Noun Project

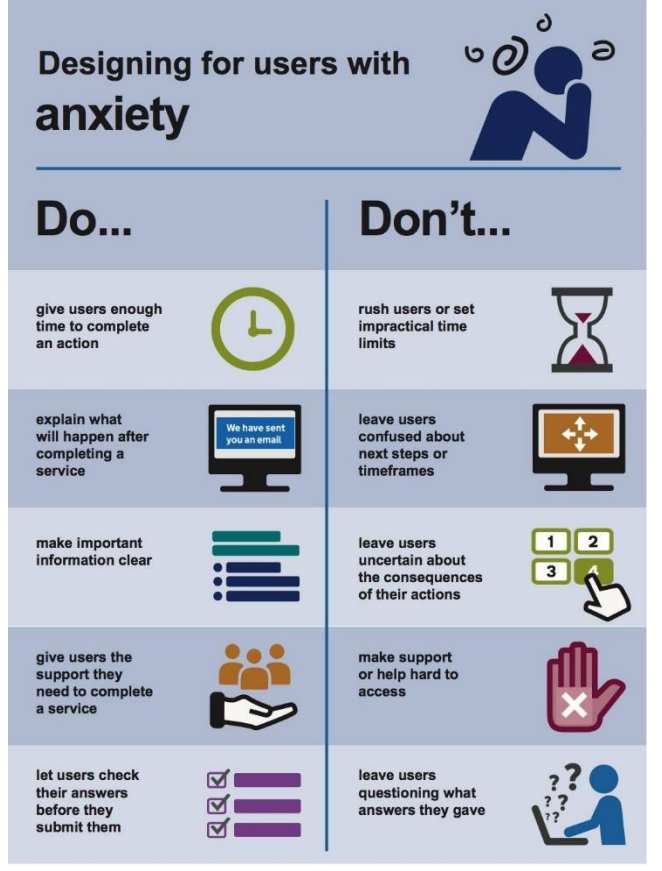

Best practices to design for different types of learners

### Designing for users on the autistic spectrum

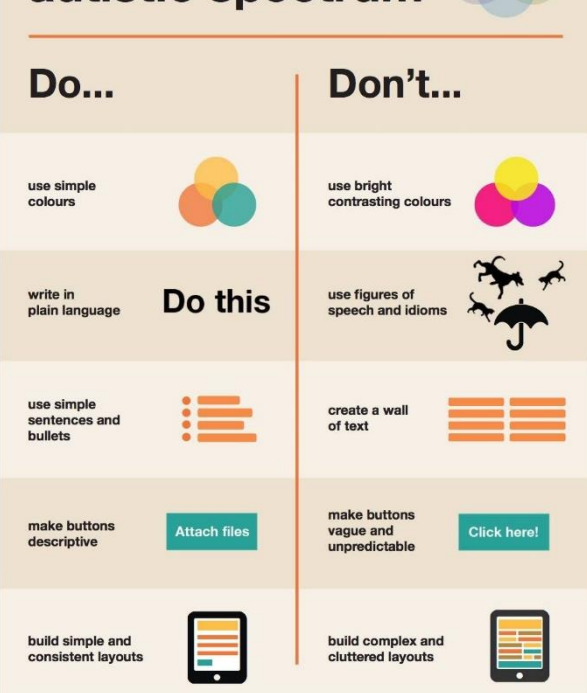

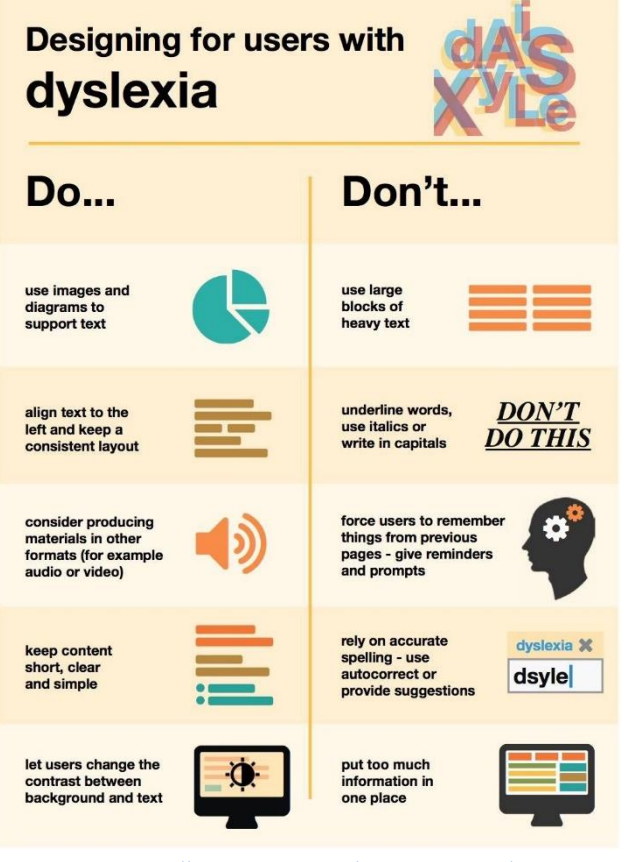

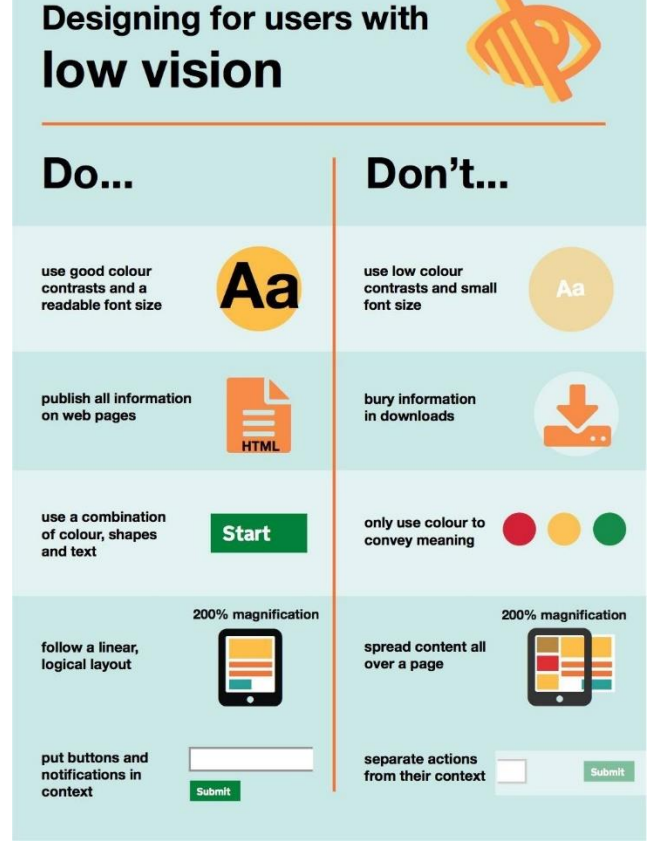

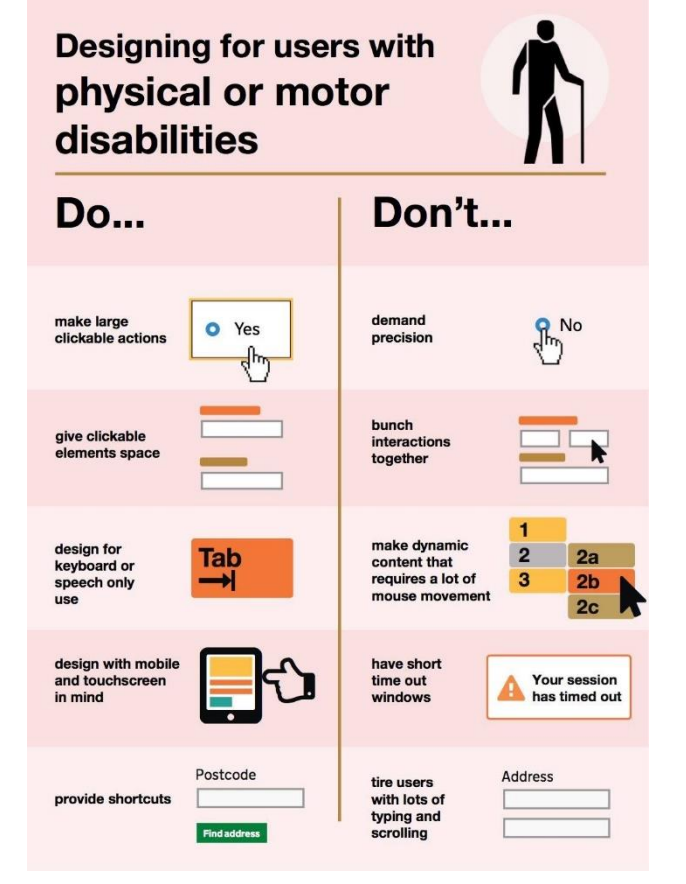

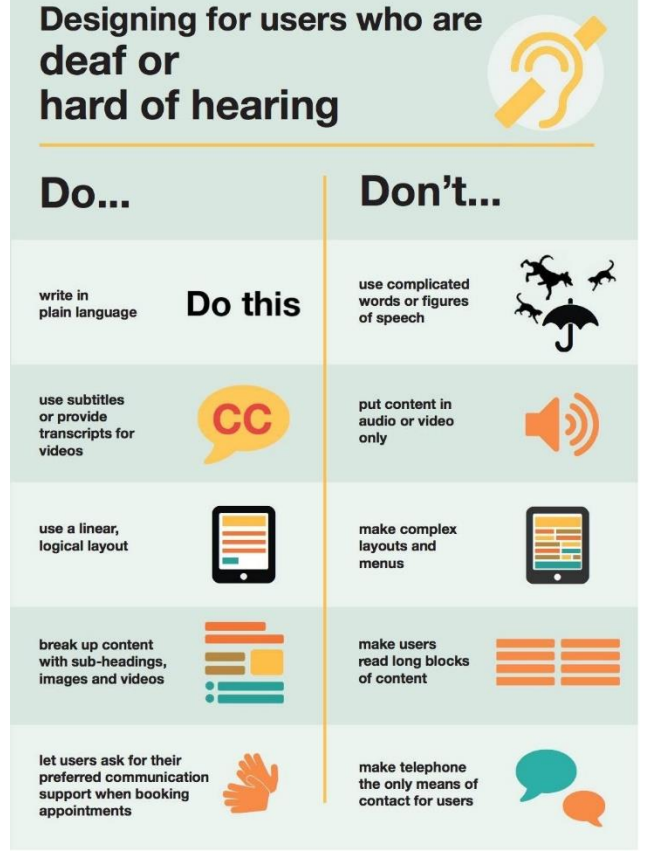

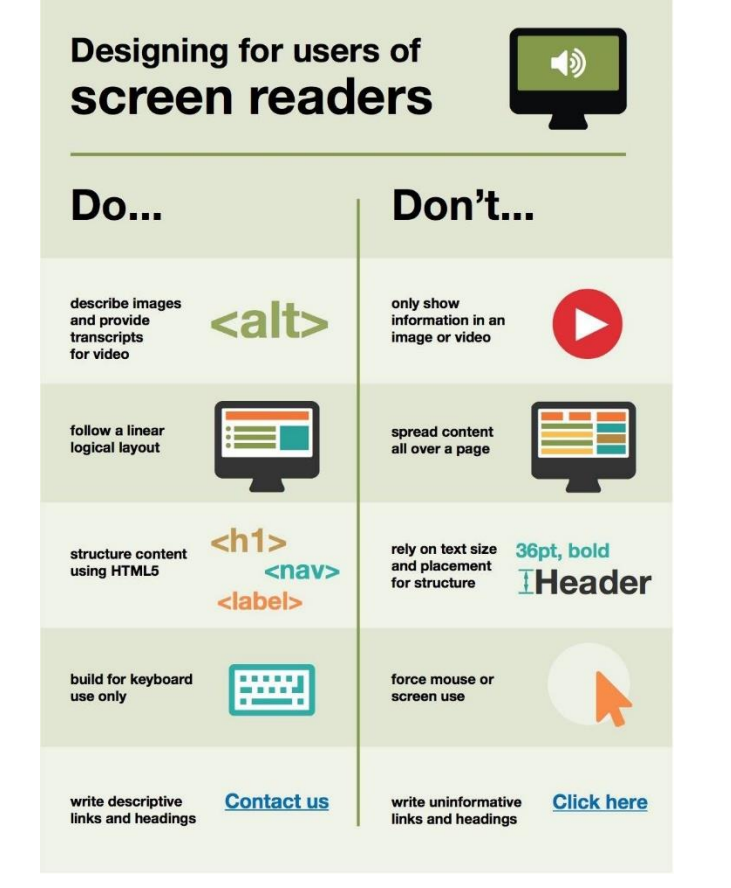

# Workplace

### **Generations**

- 1909-1945 Silent Generation, **Traditionalists, or Matures** 
	- GI Generation (1900-1924)
- 1946-1964 Baby Boomers
- 1965-1979 Generation X or Thirteeners
- 1980-2000 Millennials or Generation Y
- 1995-2015 Generation Z, iGen, Centennials
- 2010-2024 Generation Alpha

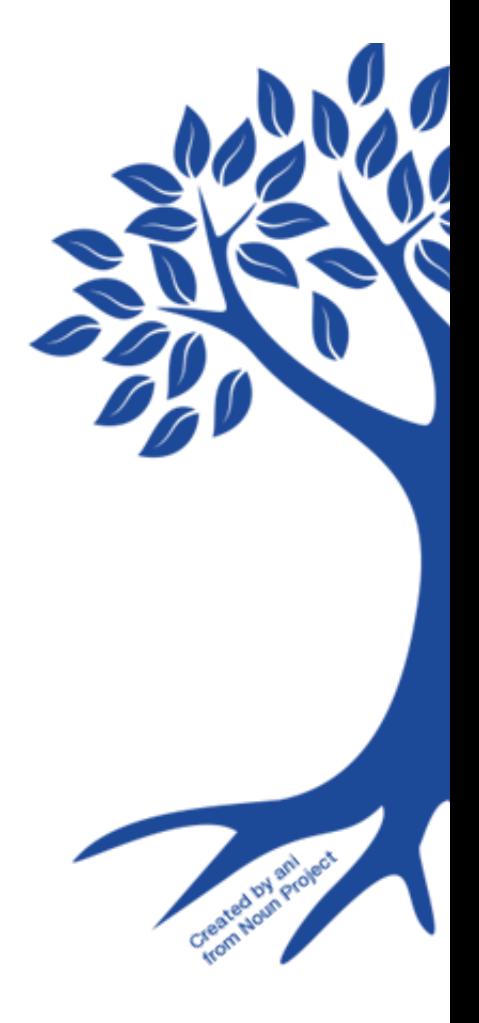

Created by b farias from Noun Project

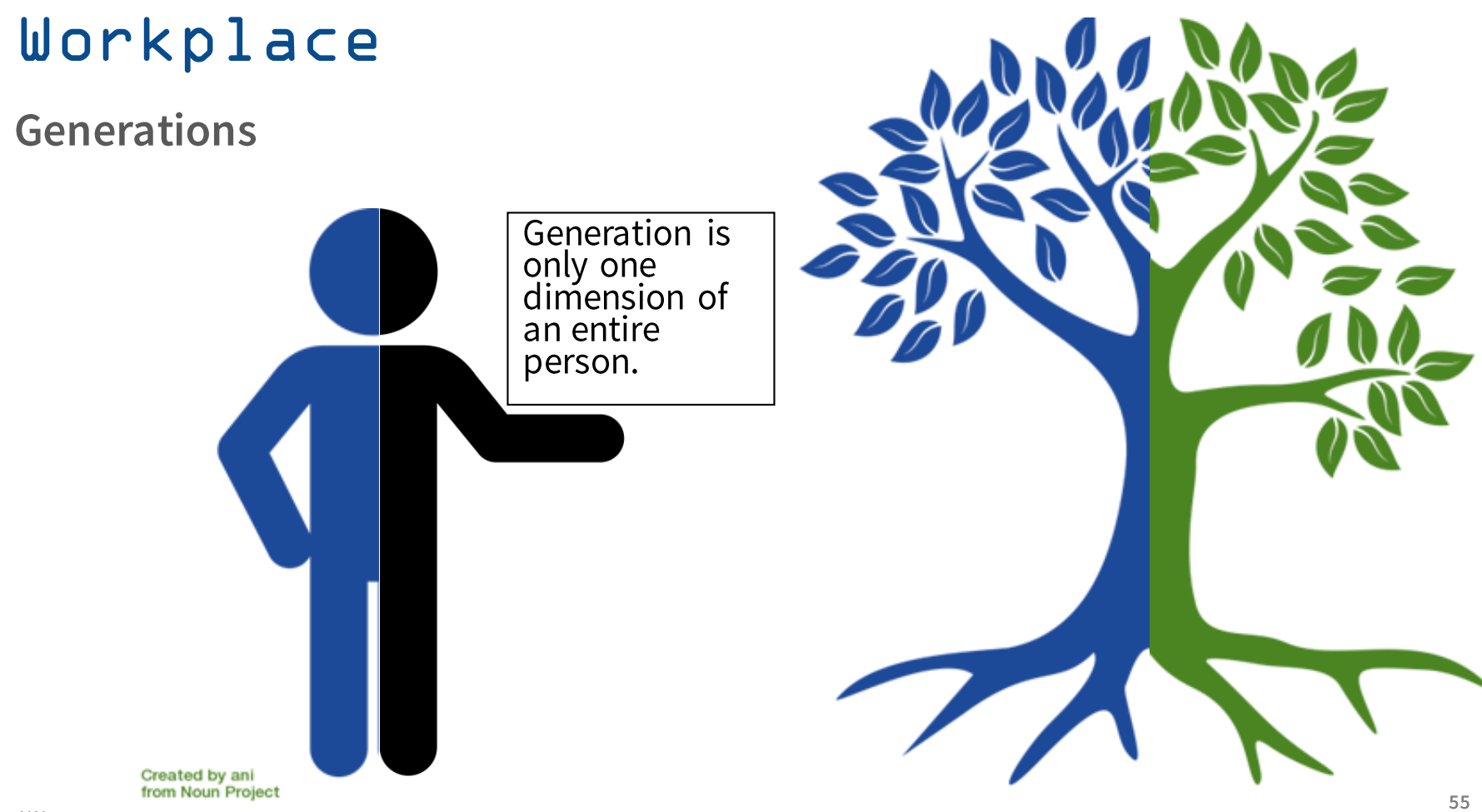